### **ГОСУДАРСТВЕННЫЙ КОМИТЕТ СВЯЗИ, ИНФОРМАТИЗАЦИИ И ТЕЛЕКОММУНИКАЦИОННЫХ ТЕХНОЛОГИЙ РЕСПУБЛИКИ УЗБЕКИСТАН**

# **ТАШКЕНТСКИЙ УНИВЕРСИТЕТ ИНФОРМАЦИОННЫХ ТЕХНОЛОГИЙ**

**КАФЕДРА ФИЗИКИ**

# **МЕТОДИЧЕСКОЕ РУКОВОДСТВО ПО ВЫПОЛНЕНИЮ ВИРТУАЛЬНЫХ ЛАБОРАТОРНЫХ РАБОТ ПО КУРСУ ФИЗИКИ**

**Ташкент-2010**

#### **МЕТОДИЧЕСКОЕ РУКОВОДСТВО ПО ВЫПОЛНЕНИЮ ВИРТУАЛЬНЫХ ЛАБОРАТОРНЫХ РАБОТ ПО КУРСУ ФИЗИКИ**

Утверждено и рекомендовано к тиражированию НМС ТУИТ протокол № 10 от 6.06 2006 г.

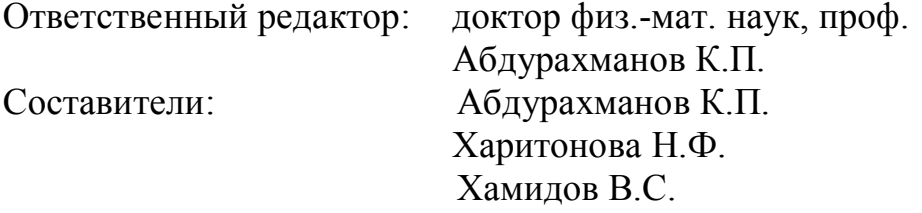

Виртуальные лабораторные работы по курсу физики разработаны с использованием образовательных программ компании "Физикон" - "Открытая физика".

Методическое руководство по выполнению виртуальных лабораторных работ охватывает следующие разделы курса физики: "Механика", "Электричество и магнетизм", "Оптика", "Квантовая оптика", "Атомная физика" и "Молекулярная физика".

Настоящее методическое руководство состоит из 14-ти лабораторных работ и рекомендуется студентам ТУИТ, также может быть использовано студентами других вузов

#### **ВВЕДЕНИЕ ОРГАНИЗАЦИЯ И ПОРЯДОК ВЫПОЛНЕНИЯ ВИРТУАЛЬНЫХ ЛАБОРАТОРНЫХ РАБОТ**

Виртуальные лабораторные работы выполняются группами студентов не более 3-4 человек, для чего в начале семестра студенты учебной группы разбиваются на несколько подгрупп, которые до конца семестра в этом составе выполняют работы. Последовательность выполняемых виртуальных лабораторных работ соответствует последовательности приведённой в оглавлении настоящего методического руководства.

Студент, пропустивший лабораторные занятия по любой причине, обязан их отработать в отведённое для этого дополнительное время, по направлению деканата.

Одна лабораторная работа выполняется в течение 2-х занятий (4-х часов) по расписанию. Ниже приведён объём выполняемых студентом работ по часам.

- Первый час получение у лаборантов методических пособий и подготовка студентов к допуску.
- Второй час допуск студентов к выполнению лабораторной работы (проводится преподавателем, который ставит подпись в конспекте студента).
- Третий час выполнение измерений (контролируется преподавателем и дежурным лаборантом). После окончания измерений и занесения их результатов в таблицы в конспекте студенты получают подпись преподавателя (графа измерения), и подпись лаборанта (графа установка).
- Четвертый час самостоятельная обработка результатов и сдача преподавателю зачета по лабораторной работе (отметка о факте сдачи отчёта).

# **ДОПУСК СТУДЕНТОВ К ВЫПОЛНЕНИЮ ЛАБОРАТОРНОЙ РАБОТЫ**

Допуск к лабораторной работе проводится преподавателем побригадно с персональным опросом каждого студента. Для допуска:

- Каждый студент предварительно оформляет свой персональный конспект данной лабораторной работы (см. соответствующие требования). Конспект представляет собой обработку материалов лекции по тематике выполняемой лабораторной работы, самостоятельное изучение материала по литературе, указанной в настоящей методической рекомендации, ответы на вопросы и задания для самоконтроля.
- Преподаватель индивидуально проверяет оформление конспекта и задает вопросы по теории, методике измерений, установке и обработке результатов.
- Студент отвечает на заданные вопросы (письменно в черновике конспекта или устно).
- Преподаватель допускает студента к работе и ставит свою подпись в конспекте студента (графа допуск в табличке на обложке).

### **ОФОРМЛЕНИЕ КОНСПЕКТА ДЛЯ ДОПУСКА К ВЫПОЛНЕНИЮ ЛАБОРАТОРНОЙ РАБОТЫ**

Конспект для допуска к выполнению лабораторной работы готовится заранее на двойных листах из школьной тетради в клетку (4-5 двойных листов в зависимости от почерка). Первая страница (обложка):

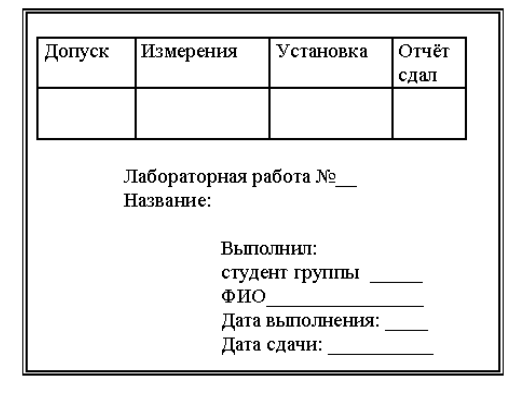

Следующие страницы:

# **ОФОРМЛЕНИЕ ОТЧЁТА ПО ЛАБОРАТОРНОЙ РАБОТЕ**

Полностью оформленный и подготовленный к сдаче отчёт по работе должен соответствовать следующим требованиям:

- выполнение всех **пунктов** раздела описания "Оформление отчета" (в черновике представлены все расчеты требуемых величин, заполнены чернилами все таблицы, построены все графики);
- **графики** должны удовлетворять всем требованиям, приведенным ниже;
- для всех величин в таблицах должна быть записана соответствующая единица измерения;
- записаны **выводы** по каждому графику (см. ниже шаблон);
- выписан **ответ** по установленной форме (см. ниже шаблон);

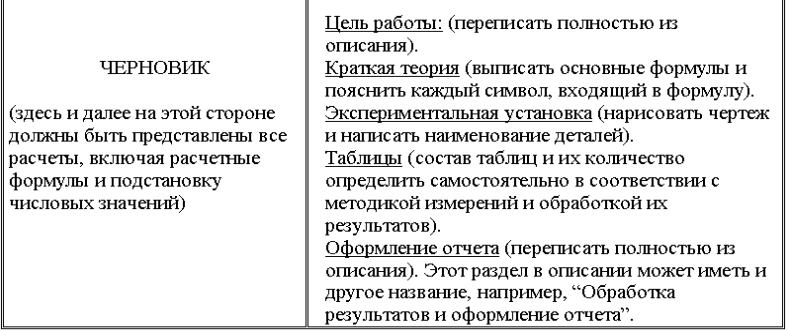

записаны **выводы** по ответу (см. ниже шаблон).

#### ГРАФИК (требования):

- на миллиметровке или листе в клетку, размер не менее 1/2 тетрадного листа,
- на графике: оси декартовой системы, на концах осей стрелки, индексы величин, единицы измерения, 10<sup>n</sup>,
- на каждой оси РАВНОМЕРНЫЙ МАСШТАБ (риски через равные промежутки, числа через равное количество рисок),
- под графиком полное название графика СЛОВАМИ,
- на графике экспериментальные и теоретические точки ярко,
- форма графика соответствует теоретической зависимости (не ломаная).

#### ВЫВОД по ГРАФИКУ (шаблон):

Полученный экспериментально график зависимости\_

название функции словами \_<br>имеет вид прямой (проходящей через начало координат, ot

название аргумента параболы, гиперболы, плавной кривой) и качественно совпадает с теоретической зависимостью данных характеристик, имеющей вид

формула

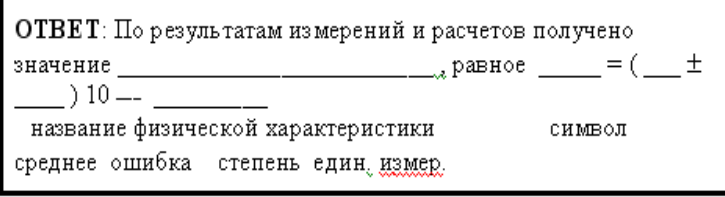

#### ВЫВОД ПО ОТВЕТУ (шаблон):

Полученное экспериментально значение величины

полное название словами

 $\sim$ 

La.

**RABHOS** число, единица измерения

табличным

число, единица измерения

(теоретическим) значением данной величины, равным

число, единица измерения

# **1. МЕХАНИКА**

# **ЛАБОРАТОРНАЯ РАБОТА 1 МЕХАНИЧЕСКИЕ КОЛЕБАНИЯ**

Ознакомьтесь с теорией в конспекте и учебнике (Савельев И.В., т.1, § 49, 50, 53, 58).

# **ЦЕЛЬ РАБОТЫ:**

- выбор физических моделей для анализа движения тел.
- исследование движения тела под действием квазиупругой силы.
- экспериментальное определение зависимости частоты колебаний от параметров системы.

### **КРАТКАЯ ТЕОРИЯ:**

**Колебание** - периодически повторяющиеся движения тела.

**Период** T - минимальное время, через которое движение полностью повторяется.

**Гармоническое колебание** - движение, при котором координата тела меняется со временем по закону синуса или косинуса:

$$
y = A \sin(\omega_0 t + \varphi_0), \tag{1}
$$

Где y – смещение, А – амплитуда смещения, т.е. абсолютное значение максимального смещения, t – время,  $(\omega_0 t + \varphi_0)$ - фаза колебаний,  $\varphi_0$  - начальная фаза,

т.е. фаза в момент времени  $t=0$ .

Величина, обратная периоду называется частотой.

Циклическая частота равна числу колебаний за  $2\pi$  секунд:

$$
\omega = \frac{2\pi}{T} = 2\pi v \tag{2}
$$

Скорость и ускорение гармонически колеблющейся точки также изменяются по гармоническому закону:

$$
v = \frac{dy}{dt} = A\omega_0 \cos(\omega_0 t + \varphi_0)
$$
  
\n
$$
a = \frac{d^2y}{dt^2} = -A\omega_0^2 \sin(\omega_0 t + \varphi_0) = -\omega_0^2 y
$$
\n(4)

Как видно из (4), для гармонического колебания характерным являются пропорциональность ускорения смещению и направление ускорения к положению равновесия.

Уравнение  $\frac{a y}{\sqrt{y^2}} = -\omega_0^2 y$ *dt*  $d^2y = c^2$ 2  $\omega_0$ 2  $=-\omega_0^2 y$  является дифференциальным уравнением гармонических колебаний. В его решении (1), амплитуду и начальную фазу можно определить, если известны в начальный момент времени t=0 смещение у и скорость  $v_{\scriptscriptstyle 0}$  точки. Циклическая частота определяется параметрами колебательной системы, например, массой m колеблющейся частицы и

Страница 6

коэффициентом упругой (или квазиупругой) возвращающей силы F=-ку. Для системы с сосредоточенными такой колебательной параметрами, как пружинный маятник, у которого вся масса практически сосредоточена в твёрдом теле, прикреплённом к очень лёгкой пружине, второй закон Ньютона

$$
m\frac{d^2y}{dt^2} = -ky\,,\tag{5}
$$

даёт дифференциальное уравнение гармонического колебания с циклической частотой

$$
\omega_{0} = \sqrt{\frac{k}{m}} \tag{6}
$$

Физический и математический маятники. Эти маятники совершают гармонические колебания при отсутствии сопротивления движению и малых отклонениях.

Физическим маятником (рис 1.) называют абсолютно твёрдое тело, совершающее под действием силы тяжести колебания вокруг горизонтальной оси, не проходящей через центр тяжести. На рисунке 1 показано сечение физического маятника вертикальной плоскостью, проходящей через центр тяжести маятника С перпендикулярно к оси вращения. Здесь  $\varphi$  - угол отклонения маятника от положения равновесия, d - расстояние ОС центра тяжести С от оси ОО, P=mg – сила тяжести маятника, а  $P_{\tau} = P \sin \varphi$  и  $P_{\eta} = P \cos \varphi$ - тангенциальная и нормальная составляющие вектора силы Р соответственно.

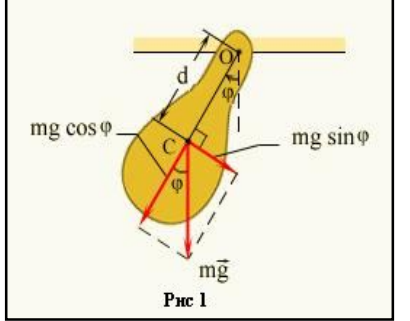

Тангенциальная составляющая силы тяжести создаёт Период вращающий момент. собственных незатухающих колебаний маятника То легко найти. дифференциальное решив уравнение лвижения маятника, пренебрегая моментом сил трения.

Момент силы тяжести Р относительно оси ОО равен:

$$
M = -Pr \cdot d = -Pd \sin \varphi.
$$
 (7)

Знак "минус" взят потому, что сила  $P$ , направлена в сторону, противоположную смещению. Под влиянием этого вращающего момента маятник приобретает угловое ускорение

$$
\beta=\frac{d^2\varphi}{dt^2},
$$

равное, по второму закону Ньютона для вращательного движения,

$$
\beta = \frac{d^2 \varphi}{dt^2} = \frac{M}{I},\tag{8}
$$

где  $I = \sum \Delta m_{ki} r_{ki}^2$ - момент инерции тела относительно оси ОО.

Подставляя в (8) вместо М его выражение из (7) и учитывая, что для малых углов  $\sin \varphi \approx \varphi$ , получим:

$$
\frac{d^2\varphi}{dt^2} = -\frac{mgd}{I} \cdot \varphi \tag{9}
$$

Сравнивая (9) и (4) и учитывая (2), видим, что колебания физического маятника в этом случае являются гармоническими, а период его собственных малых колебаний определяется формулой:

$$
T_0 = 2\pi \sqrt{\frac{I}{mgd}}
$$
 (10)

**Математический маятник (рис 2)**, под которым понимают материальную точку, подвешенную на невесомой нерастяжимой нити в однородном поле тяжести, на практике осуществляется в виде тяжёлого шарика, подвешенного на длинной нити. Для

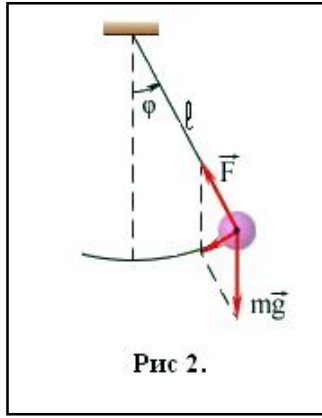

математического маятника  $I = ml^2$  и  $d = l$ . Подставив эти значения в формулу (10), найдём период гармонических колебаний математического маятника:

$$
T = 2\pi \sqrt{\frac{l}{g}}.
$$
 (11)

Сравнивая (10) и (11), видим, что величину  $\iota_{np} - \frac{m}{md}$ *I*  $l_{np} = \frac{1}{\ln d},$ 

можно назвать приведённой длиной физического маятника, так как математический маятник такой длины имеет такой же период колебаний как и данный физический маятник. Измеряя период колебаний математического или физического маятника и зная длину (соответственно и приведённую длину), можно определить ускорение свободного падения в данном месте Земли.

Затуханием колебания называется постепенное ослабление колебаний с течением времени, обусловленное потерей энергии колебательной системой.

Дифференциальное уравнение свободных затухающих колебаний имеет вид:

$$
\frac{d^2y}{dt^2} + 2\beta \frac{dy}{dt} + \omega_0^2 y = 0.
$$
 (12)

 $3 \text{qecb}$  y – смещение точки от положения равновесия,  $\beta$  - коэффициент затухания,  $\omega_{\scriptscriptstyle 0}$ - циклическая частота собственных колебаний.

Решение дифференциального уравнения имеет вид:

$$
y = A_0 e^{-\beta \cdot t} \sin(\omega' t + \varphi_0).
$$
  
3<sub>decb</sub>  $\omega' = \sqrt{\omega_0^2 - \beta^2}$  (13)

-  $\omega'$ - частота затухающих колебаний, а постоянные величины  $\mathbf{A}_0$  и  $\boldsymbol{\varphi}_0$ зависят от начальных условий.

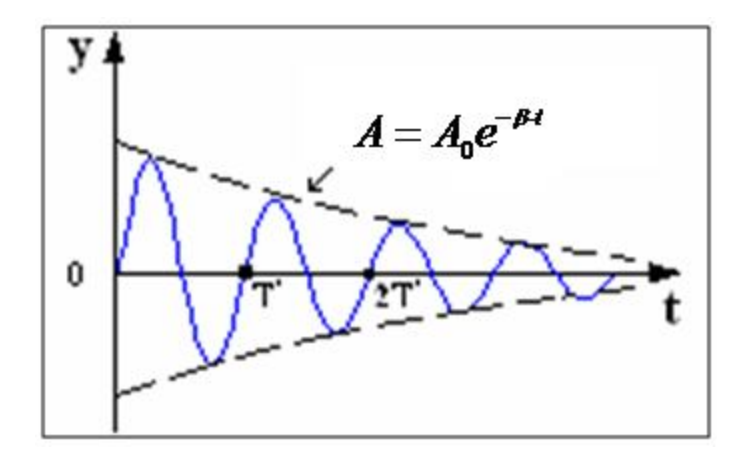

График зависимости *y* от *t* показан на рисунке.

Затухающие колебания не являются периодическими. Например, максимальное значение колеблющейся величины *y* в некоторый момент времени в последующем никогда не повторяется. Однако, при затухающих колебаниях величина y достигает максимальных и минимальных значений через равные промежутки времени:

$$
T' = \frac{2\pi}{\omega'} = \frac{2\pi}{\sqrt{\omega_0^2 - \beta^2}}
$$
 (14)

Поэтому величины *T'* и  $\omega'$  условно называют периодом (или условным периодом) и циклической частотой (условной циклической частотой).

$$
A = A_0 e^{-\beta t} \tag{15}
$$

амплитуда колебания,  $A_0$  - начальная амплитуда. Амплитуда затухающих колебаний уменьшается с течением времени, и тем быстрее, чем больше коэффициент затухания  $\beta$ .

**ЗАДАНИЕ: Выведите формулу для циклической частоты свободных колебаний кубика на пружине, лежащего на горизонтальной абсолютно гладкой поверхности.**

**УКАЗАНИЯ:** Выпишите формулу для второго закона Ньютона. Подставьте в нее все реальные силы, действующие на кубик. Спроектируйте полученное векторное уравнение на вертикальную и горизонтальную оси. Проведя тождественные преобразования, получите уравнение, похожее на дифференциальное уравнение свободных колебаний. Константу, являющуюся множителем перед А, приравняйте к квадрату циклической частоты, откуда получите саму ω.

### **МЕТОДИКА И ПОРЯДОК ИЗМЕРЕНИЙ**

Нажмите мышью кнопку «Start» в верхней части экрана монитора.

Нажав мышью, выберите эксперимент с математическим (гармоническим) маятником. Зарисуйте с экрана монитора поле движения тела с регуляторами соответствующих параметров (укажите, что они регулируют).

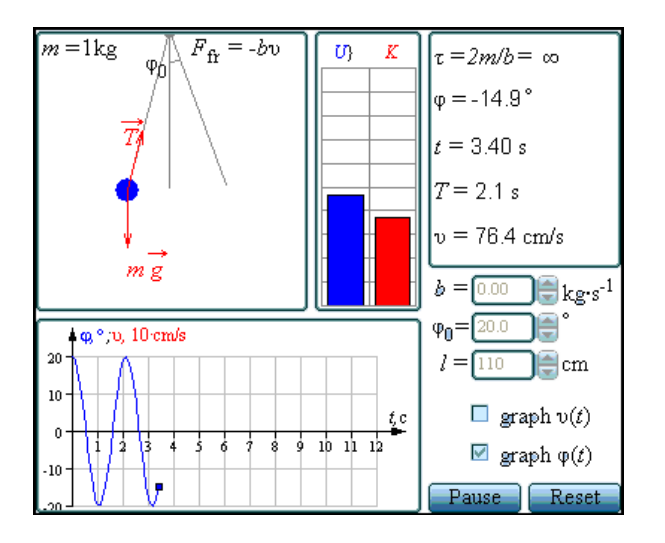

**ЭКСПЕРИМЕНТ 1**

Установите с помощью движков регуляторов максимальную длину нити l и значения коэффициента затухания и начального угла, указанные в табл. 1 для вашей бригады. Нажимая мышью на кнопку «Start» внизу на экране монитора, следите за построением графиков угла и скорости (справа вверху) и за поведением маятника. Потренируйтесь, останавливая движение кнопкой «Pause» на клавиатуре (верхний ряд, справа), и запуская далее клавишей пробел (самая длинная внизу клавиатуры). Измеряйте время (отрезок линейкой по оси ОХ с учетом масштаба) и подсчитывайте число полных колебаний.

### **ПОЛУЧИТЕ У ПРЕПОДАВАТЕЛЯ ДОПУСК ДЛЯ ВЫПОЛНЕНИЯ ИЗМЕРЕНИЙ!**

Приступайте к измерениям длительности t для N (3-5) полных колебаний, начиная с максимальной длины (130 см) нити маятника и уменьшая ее каждый раз на 10 см (до минимальной длины 90 см). Длину нити l и результаты измерений длительности t записывайте в таблицу 2, образец которой приведен ниже.

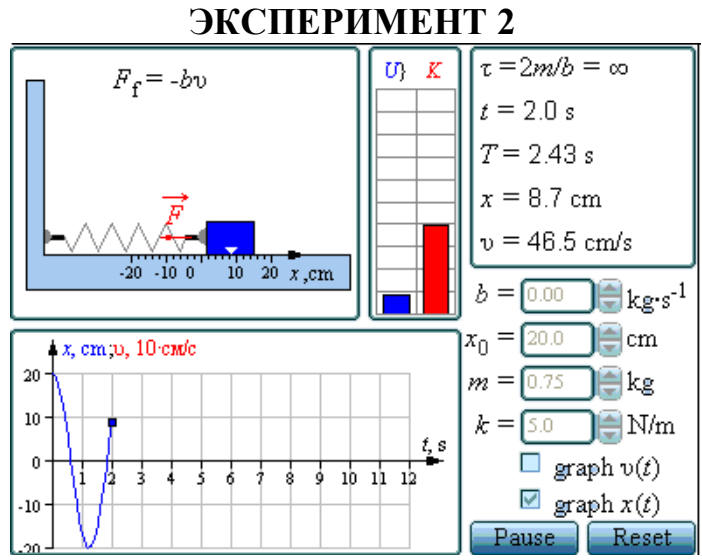

Установите максимальную массу груза, а также значение коэффициента затухания и начальное смещение, указанные в табл. 1 для вашей бригады. Проведите измерения, аналогичные эксперименту 1, уменьшая коэффициент жесткости k каждый раз на 1 Н/м.

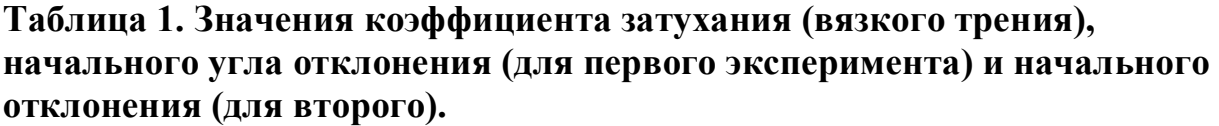

| Номер   |      | $\alpha_0$ | $\rm X_0$ | Номер  | β    | $\alpha_0$ | $X_0$ (CM) |
|---------|------|------------|-----------|--------|------|------------|------------|
| бригады |      |            | $(c_{M})$ | бригад |      |            |            |
|         |      |            |           | Ы      |      |            |            |
|         | 0.08 | 20         | 10        |        | 0.08 | 14         |            |
|         | 0.07 | 18         | 9         | b      | 0.07 | 16         | 8          |
|         | 0.06 | 16         | 8         |        | 0.06 | 18         |            |
|         | 0.05 | 14         |           |        | 0.05 | 20         | 10         |

**Таблица 2. Результаты измерений (количество измерений и строк = 8)**

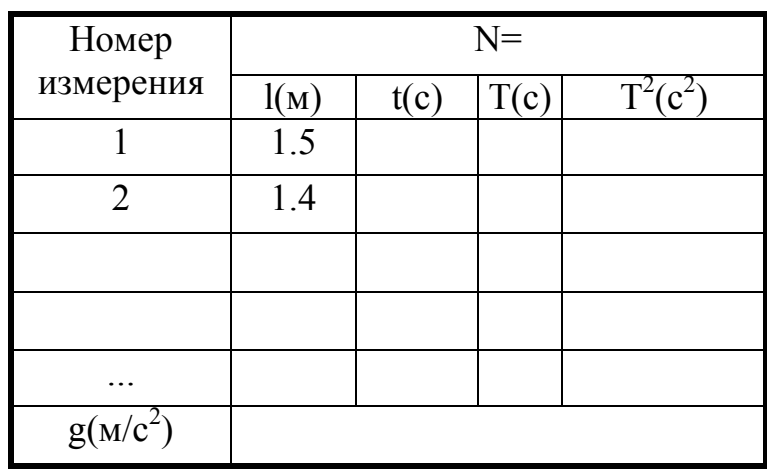

# Таблица 3. Результаты измерений (количество измерений и строк = 6)

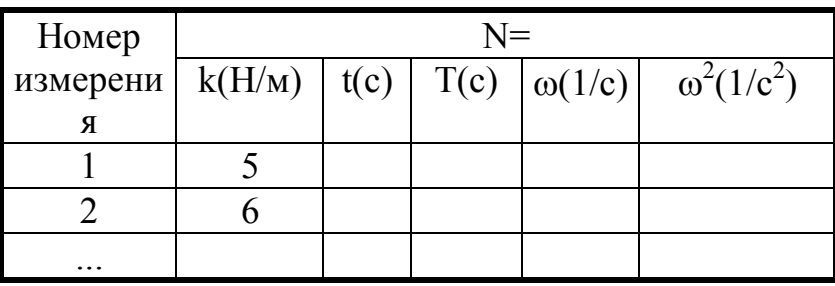

# ОБРАБОТКА РЕЗУЛЬТАТОВ И ОФОРМЛЕНИЕ ОТЧЕТА

Вычислите требуемые величины, и заполнить таблицы 2 и 3. Постройте графики зависимости

- квадрата периода колебаний от длины нити ММ,
- квалрата циклической частоты колебаний от жесткости пружины ПМ.

По наклону графика  $T^2 = f(l)$  определите значение g, используя формулу g

 $=4\pi^2 \frac{\Delta u}{\Delta(T^2)}$ . оцените абсолютную ошибку определения g. Проанализируйте

ответ и графики.

# ВОПРОСЫ И ЗАЛАНИЯ ЛЛЯ САМОКОНТРОЛЯ

- 1. Что такое колебание?
- 2. Дайте определение периода колебаний.
- 3. Дайте определение частоты колебаний.
- 4. Дайте определение гармонических колебаний.
- 5. Запишите закон зависимости от времени характеристики А, совершающей гармоническое колебательное изменение.
- 6. Запишите закон движения МТ, совершающей гармонические колебания.
- 7. Дайте определение амплитуды гармонических колебаний.
- 8. Дайте определение фазы гармонических колебаний.
- 9. Дайте определение начальной фазы гармонических колебаний.
- 10. Напишите уравнение связи частоты и периода гармонических колебаний.
- 11. Напишите уравнение связи частоты и циклической частоты гармонических колебаний
- 12. Напишите зависимости скорости MT времени формулу  $\overline{0}$ при гармонических колебаниях.
- 13. Напишите уравнения связи амплитуды скорости и амплитуды смещения при гармонических колебаниях МТ.
- зависимости ускорения МТ 14. Напишите формулу  $\overline{O}T$ времени при гармонических колебаниях.
- 15. Напишите уравнения связи амплитуды скорости и амплитуды ускорения при гармонических колебаниях МТ.
- 16.Напишите уравнения связи амплитуды смещения и амплитуды ускорения при гармонических колебаниях МТ.
- 17.Напишите дифференциальное уравнение свободных гармонических колебаний МТ.
- 18.Напишите дифференциальное уравнение свободных затухающих колебаний МТ.
- 19.Что определяет коэффициент затухания?
- 20.Дайте определение математического маятника.
- 21.Запишите формулу циклической частоты свободных колебаний математического маятника.
- 22.Дайте определение пружинного маятника.
- 23.Запишите формулу циклической частоты свободных колебаний пружинного маятника.
- 24.Какие процессы происходят при вынужденных колебаниях?
- 25.Что такое резонанс?
- 26.При каком затухании резонанс будет более резким?

# **2. ЭЛЕКТРИЧЕСТВО И МАГНЕТИЗМ. ОПТИКА ЛАБОРАТОРНАЯ РАБОТА 2.1. ДВИЖЕНИЕ ЭЛЕКТРОНА В ОДНОРОДНОМ ЭЛЕКТРИЧЕСКОМ ПОЛЕ**

Ознакомьтесь с теорией в конспекте и учебнике (Савельев И.В., т.2, §5, §73).

# **ЦЕЛЬ РАБОТЫ:**

- Знакомство с однородным электростатическим полем плоского конденсатора;
- Знакомство с интерактивной моделью движения электрона в электрическом поле конденсатора;
- Изучение траектории движения точечного заряда в однородном электростатическом поле;
- Изучение влияния напряжённости электрического поля и скорости частицы на время и дальность полёта;
- Определение удельного заряда электрона с помощью интерактивной модели движения частицы в электрическом поле конденсатора.

# **КРАТКАЯ ТЕОРИЯ:**

Движение заряженных частиц в электрическом поле широко используется в современных электронных приборах, в частности, в электронно-лучевых трубках с электростатической системой отклонения электронного пучка.

**Электрический заряд** есть величина, характеризующая способность объекта создавать электрическое поле и взаимодействовать с электрическим полем.

**Точечный заряд** это абстрактный объект (модель), имеющий вид материальной точки, несущей электрический заряд (заряженная МТ).

**Электрическое поле** есть область пространства, в которой на заряженный объект действует сила, называемая электрической.

**Основными свойствами** заряда являются:

- аддитивность (суммируемость);
- инвариантность (одинаковость во всех инерциальных системах отсчета);
- дискретность (наличие элементарного заряда, обозначаемого е, и кратность любого заряда этому элементарному: q = Ne, где N - любое целое положительное и отрицательное число);
- подчинение закону сохранения заряда (суммарный заряд электрически изолированной системы, через границы которой не могут проникать заряженные частицы, сохраняется);
- наличие положительных и отрицательных зарядов (заряд величина алгебраическая).

Закон Кулона определяет силу взаимодействия двух точечных зарядов  $\vec{F}_{12} = -\frac{q_1 q_2}{4 \pi \epsilon r^2} \vec{r}_{12}$ , где  $\vec{r}_{12}$ - единичный вектор, направленный от первого заряда  $q_1$ ко второму заряду q2.

Напряженностью электрического ПОЛЯ называется векторная характеристика поля, численно равная отношению силы  $\vec{F}_{91}$ , действующей на точечный заряд, к величине q этого заряда:  $\vec{E} = \frac{\vec{F}_{3I}}{g}$ . Если задана напряженность электрического поля, тогда сила, действующая на заряд, будет определяться формулой  $\vec{F}_{\text{2H}} = q\vec{E}$ .

Однородным называется поле, напряженность которого во всех точках одинакова как по величине, так и по направлению. Сила, действующая на заряженную частицу в однородном поле, везде одинакова, поэтому неизменным будет и ускорение частицы, определяемое вторым законом Ньютона (при малых скоростях движения V<<c, где с - скорость света в вакууме):

$$
\vec{a} = \frac{\vec{F}_{3J}}{m} = \frac{q}{m} \vec{E} = \text{const.} \text{ Torra } Y = \frac{a\hat{r}}{2} = \frac{1}{2} \frac{q}{m} E \left( \frac{L}{V_{0X}} \right)^2, \text{ H } V_Y = at = \frac{q}{m} E \frac{L}{V_{0X}}, \text{ F } \vec{A} \vec{B}
$$

Y - смещение частицы по вертикали и  $U_{v}$ - вертикальная компонента скорости в момент времени, когда частица вылетает из конденсатора.

#### МЕТОДИКА И ПОРЯДОК ИЗМЕРЕНИЙ

Внимательно рассмотрите рисунок, найдите все регуляторы и другие элементы. В данной лабораторной работе используется основные компьютерная модель, в которой иллюстрируется движение заряженной частицы (электрона) в электрическом поле плоского конденсатора. Можно изменять значения составляющих  $v_{0x}$  и  $v_{0y}$  начальной скорости частицы, а также величину и знак напряженности поля конденсатора. На экране дисплея изображается траектория движения частицы, и выводятся значения координат и составляющих скорости частицы в любой момент времени.

Зарисуйте поле эксперимента и траекторию движения частицы. Нажав кнопку «Run», наблюдайте на экране движение частицы.

# ПОЛУЧИТЕ У ПРЕПОДАВАТЕЛЯ ДОПУСК ДЛЯ ВЫПОЛНЕНИЯ ИЗМЕРЕНИЙ!

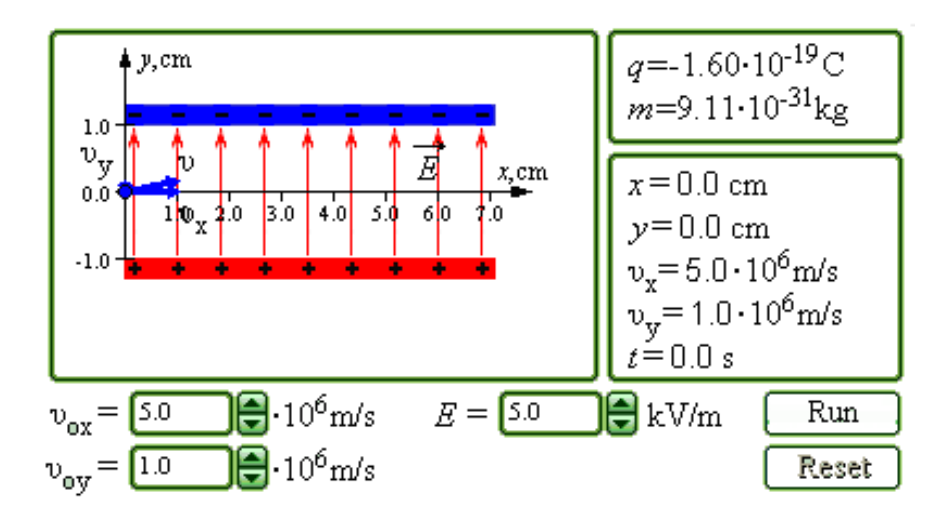

#### **ИЗМЕРЕНИЯ**

Подведите курсор мыши к кнопкам-стрелкам регулятора напряженности Е. Нажмите левую кнопку мыши и, удерживая ее в нажатом состоянии, меняйте Е . Установите числовое значение Е, равное взятому из таблицы 1 для вашей бригады.

Аналогичным способом установите  $v_{0x} = 2 \ 10^6 \ \text{m/c}, v_{0y} = 0$ . Нажав кнопку «Run», наблюдайте движение частицы. Увеличивая  $v_{0x}$ , , подберите минимальное значение, при котором частица вылетает из конденсатора. Запишите значение длины пластин конденсатора L.

Проведите измерения параметров движения частицы в момент вылета из конденсатора. Запишите числовые значения с экрана в таблицу 2.

Повторите измерения по п.3 еще 5 раз, каждый раз увеличивая  $v_{0x}$  на 0.2 10<sup>6</sup> м/с. Результаты записывайте в таблицу 2.

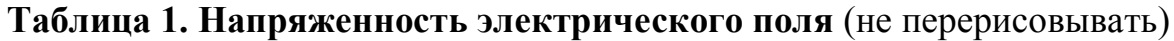

| Бригада   |  |  |  |                                                                            |  |
|-----------|--|--|--|----------------------------------------------------------------------------|--|
| $E$ [B/m] |  |  |  | $\vert 100 \vert 200 \vert 300 \vert 400 \vert -100 \vert -200 \vert -300$ |  |

Таблица 2. Результаты измерений при  $E = B/M$ ,  $L = M$ .

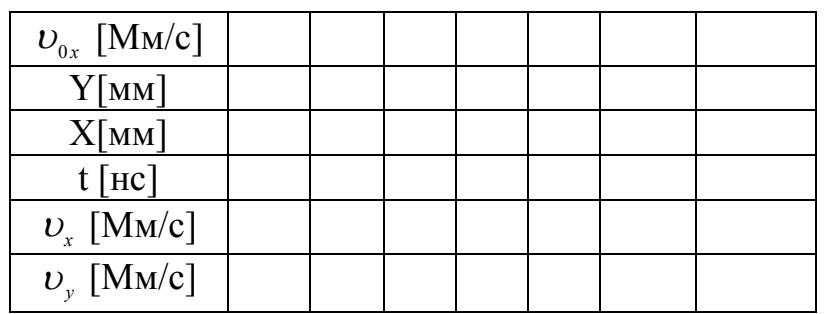

#### **ОБРАБОТКА РЕЗУЛЬТАТОВ И ОФОРМЛЕНИЕ ОТЧЕТА**

Постройте на отдельных листах графики экспериментальных зависимостей:

- вертикального смещения на вылете из конденсатора (Y) от квадрата обратной начальной скорости  $\left( 1/\upsilon _{_{0x}}\right) ^{2};$
- вертикальной составляющей скорости *<sup>y</sup>* на вылете из конденсатора от обратной начальной скорости ( $1/\nu_{\mathfrak{o}_x}$  ).

Для каждого графика определите по его наклону экспериментальное значение удельного заряда частицы, используя формулы

$$
\frac{q}{m} = \frac{2}{EL^2} \frac{\Delta(Y)}{\Delta(\frac{1}{v_{0x}^2})}
$$
  $\frac{\Delta(X)}{\Delta(Y)}$   $\frac{q}{m} = \frac{1}{EL} \frac{\Delta(v_y)}{\Delta(\frac{1}{v_{0x}})}$   $\frac{\Delta(X)}{\Delta(Y)}$   $\frac{\Delta(X)}{\Delta(Y)}$ 

Рассчитайте среднее значение экспериментально полученного удельного заряда частицы.

Запишите ответ. Сформулируйте выводы по ответу и графикам. *Табличное значение удельного заряда электрона e/m = 1.76 10<sup>11</sup> Кл/кг.*

#### **ВОПРОСЫ И ЗАДАНИЯ ДЛЯ САМОКОНТРОЛЯ**

- 1. Дайте определение электрического заряда.
- 2. Выберите, к какому классу характеристик относится электрический заряд
- характеристика движения,
- характеристика воздействия ,
- 3. Перечислите все свойства заряда.
- 4. Сформулируйте свойство дискретности заряда.
- 5. Сформулируйте свойство аддитивности заряда.
- 6. Сформулируйте свойство инвариантности заряда.
- 7. Напишите закон Кулона для силы взаимодействия двух неподвижных зарядов.
- 8. Дайте определение электростатического (электрического) поля.
- 9. Дайте определение напряженности электрического поля.
- 10.Напишите формулу, определяющую напряженность электрического поля.
- 11.Напишите формулу, определяющую электрическую силу, действующую на точечный заряд в электрическом поле с заданной напряженностью.
- 12.Напишите формулу для напряженности электрического поля точечного заряда, расположенного в начале координат.
- 13.Сформулируйте принцип суперпозиции для электрического поля
- 14.Дайте определение потенциала электрического поля.
- 15.Напишите формулу для потенциала электрического поля точечного заряда, расположенного в начале координат.
- 16.Какое поле называется однородным?
- 17.Напишите формулу емкости плоского конденсатора.
- 18.Какое поле существует между пластинами плоского конденсатора?
- 19.Какую форму имеет траектория движения электрона между пластинами плоского конденсатора?

#### **ЛАБОРАТОРНАЯ РАБОТА 2.2 ЭЛЕКТРИЧЕСКОЕ ПОЛЕ ТОЧЕЧНЫХ ЗАРЯДОВ**

Ознакомьтесь с конспектом лекций и учебником (Савельев И.В., т.2, §5- 10).

# **ЦЕЛЬ РАБОТЫ:**

- Знакомство с моделированием электрического поля от точечных источников.
- Экспериментальное подтверждение закономерностей для электрического поля точечного заряда и электрического диполя (ЭД).
- Экспериментальное определение величины электрической постоянной.

# **КРАТКАЯ ТЕОРИЯ:**

Электрическое поле неподвижных зарядов называется электростатическим. Оно не меняется со временем. Электростатическое поле создается только электрическими зарядами. Оно существует в пространстве, окружающем эти заряды и неразрывно с ними связано.«Зарядом» называют заряженную частицу, а «точечным зарядом» - материальную точку, имеющую электрический заряд.

Основные свойства электрического заряда:

- 1. Самое фундаментальное свойство существование в 2-х видах «положительном» и «отрицательном». Одноименные заряды отталкиваются, а разноименные – притягиваются.
- 2. Заряд дискретен заряд любого тела по величине кратен заряду электрона *e* = 1,6 · 10<sup>-19</sup>  $K\pi$ .
- 3. Заряд инвариантен его величина является одинаковой в любой инерциальной системе отсчета.
- 4. Заряд аддитивен заряд системы тел равен сумме зарядов отдельных тел.
- 5. Заряд сохраняется суммарный заряд электрически изолированной системы тел не изменяется при любых процессах, происходящих в этой системе.

Точечные заряды взаимодействуют по закону Кулона:

$$
\vec{F} = \frac{q_1 q_2}{4\pi \varepsilon_0 r^3} \cdot \vec{r}
$$

где *r* - единичный радиус-вектор, направленный вдоль прямой, соединяющий заряды.

Напряженность электрического поля равна отношению силы, с которой поле действует на точечный заряд, к этому заряду

$$
\vec{E} = \frac{\vec{F}}{q}
$$

Напряженность поля точечного заряда:

$$
\vec{E} = \frac{q}{4\pi\epsilon_0 r^2} \vec{r}
$$

Графически ЭП изображается линиями напряженности или силовыми линиями. Силовыми называются линии, касательные в каждой точке к которым совпадают с направлением вектора  $\vec{E}$ .

Для ЭП выполняется принцип суперпозиции: напряженность ЭП нескольких источников является геометрической суммой векторов напряженности полей, создаваемых независимо каждым источником

$$
\vec{E} = \sum_i \vec{E}_i
$$

Потоком вектора напряженности ЭП называется интеграл по некоторой поверхности S от скалярного произведения напряженности ЭП на элемент поверхности:

$$
\Phi_E = \int_S \vec{E} d\vec{S}
$$

где вектор  $d\vec{S}$  направлен по нормали к поверхности.

Теорема Остроградского – Гаусса для ЭП:

S Поток вектора напряженности через замкнутую поверхность пропорционален суммарному заряду, охватываемую этой поверхностью:

$$
\Phi_{E} = \oint_{S} \vec{E} d\vec{S} = \frac{1}{\varepsilon_{0}} \sum_{i} q_{i}
$$

Потенциалом данной точки ЭП называется скалярная величина, численно равная работе сил поля по перемешению елиничного положительного заряда из данной точки в бесконечность:

$$
\varphi = \frac{A_{1\infty}}{q} \text{ with } \varphi(r) = \int_{r_1}^{\infty} \vec{E} d\vec{r}
$$

Связь между напряженностью и потенциалом:

$$
\vec{E} = -grad\varphi,
$$

где оператор градиента

$$
grad = \left\{\frac{\partial}{\partial x}, \frac{\partial}{\partial y}, \frac{\partial}{\partial z}\right\} = \vec{\nabla}
$$

Диполь это система, состоящая из 2-х разноименных, одинаковых по модулю зарядов, расположенных на расстоянии 1 друг от друга и связанных между собой. ( $\vec{l}$ -плечо диполя, направленное от отрицательного заряда к положительному)

Дипольный (электрический) момент есть произведение

$$
\vec{p} = q\vec{l}
$$

Вектор  $\vec{p}$  направлен от отрицательного заряда к положительному.

Напряженность ЭП диполя вычисляется с использованием принципа суперпозиции полей:

1) B oбшем служ 
$$
E = \frac{p}{4\pi\varepsilon_0 r^3} \sqrt{1 + 3\cos^2 \alpha}, \text{ где } r - \text{ величина радиyc-}
$$

вектора, проведенного от центра диполя к точке, напряженность поля в которой нас интересует,  $\alpha$  - угол между г и плечом диполя 1

2) в частных случаях:

а) в точке лежащей на оси диполя ( $\alpha = 0$ )

$$
E = \frac{p}{2\pi\varepsilon_0 r^3}
$$

б) в точке, лежащей на перпендикуляре к плечу диполя, восстановленному из

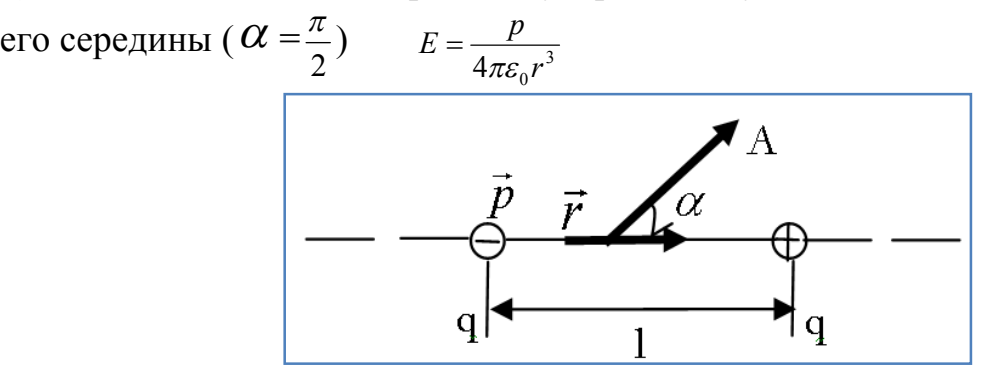

#### **МЕТОДИКА И ПОРЯДОК ИЗМЕРЕНИЙ**

В данной лабораторной работе используется компьютерная модель, в которой иллюстрируется принцип суперпозиции электрических полей. В системе из трех точечных зарядов каждые два заряда взаимодействуют между собой по закону Кулона независимо от наличия третьего заряда. Можно изменять величины и знаки всех трех зарядов, а также расстояния между ними. Перемещения зарядов производится с помощью установки курсора на выбранный заряд и нажатием левой клавиши мыши. На дисплее высвечиваются значения сил взаимодействия. Положительным значениям сил взаимодействия соответствует отталкивание заряженных частиц, отрицательным – притяжение.

Рассмотрите внимательно рисунок и зарисуйте необходимое в конспект:

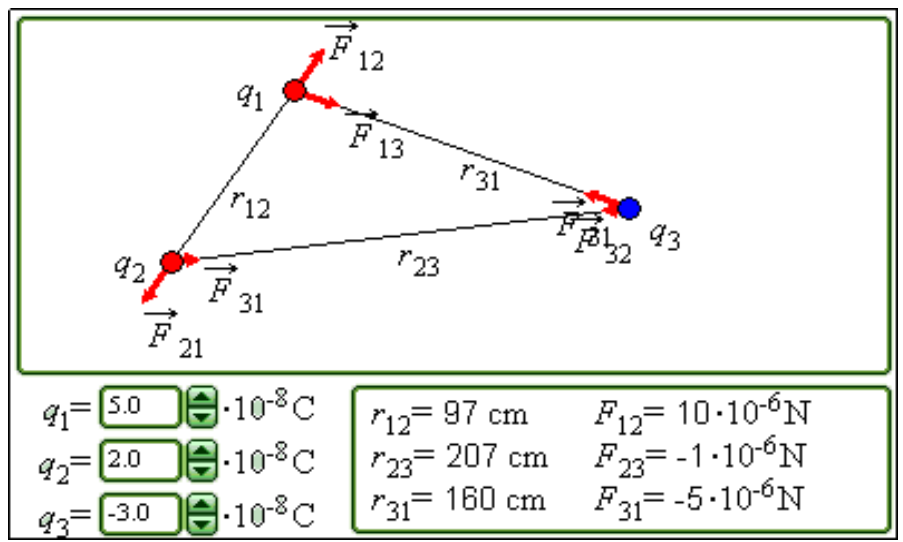

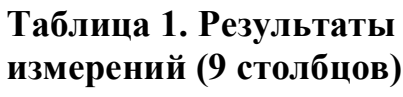

| $r$ (cm)            | 20 | 30 | 10             |
|---------------------|----|----|----------------|
| $=$                 |    |    | $\overline{0}$ |
|                     |    |    |                |
| $\frac{1/r^2}{M^2}$ |    |    |                |
|                     |    |    |                |
| $E_1$               |    |    |                |
| B/M                 |    |    |                |
| $E_2$               |    |    |                |
| B/M                 |    |    |                |
| $E_3$               |    |    |                |
| B/M                 |    |    |                |
| $E_4$               |    |    |                |
| B/M                 |    |    |                |

Таблица 2. Значения величины заряда  $q_1/10^{-8}$ Кл (не перерисовывать)

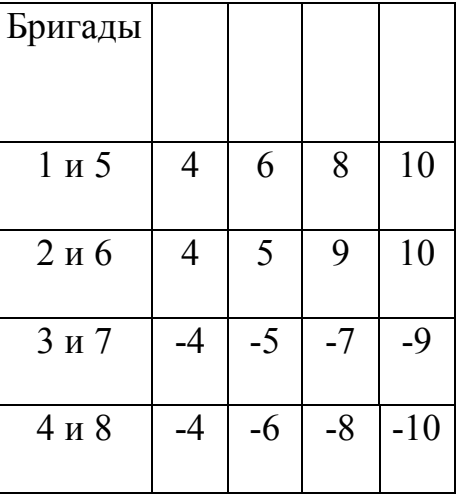

Подготовьте таблицу 1, используя образец. Подготовьте также таблицы 3 и 4, аналогичные табл.1, за исключением второй строчки, содержание которой см. в следующем разделе.

ПОЛУЧИТЕ У ПРЕПОДАВАТЕЛЯ ДОПУСК ДЛЯ ВЫПОЛНЕНИЯ ИЗМЕРЕНИЙ!

#### **ИЗМЕРЕНИЯ**

# ЭКСПЕРИМЕНТ 1. ИССЛЕДОВАНИЕ ПОЛЯ ТОЧЕЧНОГО ЗАРЯДА

Зацепив мышью, перемещайте заряд q<sub>1</sub> и зафиксируйте его вблизи левой границы экспериментального поля. Зацепив мышью, перемещайте движок регулятора величины первого заряда и установите величину заряда, указанную в таблице 2 для вашей бригады. Заряд q3 поместите под первым, а его величину установите равной 0. Заряд  $q_2$  установите равным  $10^{-8}$  Кл.

Перемещайте, нажав левую кнопку мыши, заряд  $q_2$  B<sub>I</sub>ID<sub>a</sub>BO<sub>2</sub> устанавливая расстояния г<sub>12</sub> до первого заряда, указанные в таблице 1. значения  $E_1 = F_{12}$ Измеренные данных точках  $\sqrt{a}$ занесите  $\overline{B}$  $\mathbf{B}$ соответствующую строку табл.1. Повторите измерения для трех других значений заряда  $q_1$  из табл.2, записывая в табл.1 значения  $E_2$ ,  $E_3$  и  $E_4$ .

# ЭКСПЕРИМЕНТ 2. ИССЛЕДОВАНИЕ ПОЛЯ ДИПОЛЯ

Зацепив мышью, перемещайте движок регулятора величины второго заряда диполя (q<sub>3</sub>) и зафиксируйте значение заряда, указанное в таблице 2 для вашей бригады, изменив знак на противоположный. Переместите заряд дз так, чтобы электрический момент диполя был вертикальным, а плечо диполя  $(L=r_{13})$  было равно 10 см.

Перемещайте мышью второй заряд по оси диполя, удерживая левую кнопку мыши. На расстояниях г до оси диполя, указанных в таблице 1, измерьте и занесите значения  $E_1 = (F_{12}/q_2) (L/r_{12})$  в табл.3, аналогичную табл.1 (кроме второй строки, в которой здесь надо записать

 $(1/r^3)(M^{-3})$ ). Повторите измерения для трех других значений зарядов  $q_1$  (и  $q_3$ ) из табл.2, записывая в табл.3 значения  $E_2$ ,  $E_3$  и  $E_4$ .

# ОБРАБОТКА РЕЗУЛЬТАТОВ И ОФОРМЛЕНИЕ ОТЧЕТА

Вычислите и запишите в таблицы 1 и 3 значения для второй строки.

Постройте на одном листе графики зависимости напряженности ЭП Е точечного заряда от квадрата обратного расстояния  $(1/r^2)$ .

Постройте на втором листе графики зависимости напряженности ЭП Е на оси диполя от куба обратного расстояния  $(1/r^3)$ .

По тангенсу угла наклона графиков на каждом из двух листов определите

постоянную, используя формулы  $\varepsilon_0 = \frac{q_1}{4\pi} \frac{\Delta(\frac{1}{r^2})}{\Delta(F)}$  для первого чертежа и

 $\varepsilon_0 = \frac{p}{4\pi} \frac{\Delta(\frac{1}{r^3})}{\Delta(F)}$ для второго (для больших расстояний г).

Вычислите среднее значение электрической постоянной. Запишите ответы и проанализируйте ответ и график.

### ВОПРОСЫ И ЗАДАНИЯ ДЛЯ САМОКОНТРОЛЯ

- 1. Что такое электрическое поле ЭП?
- 2. Назовите источники ЭП.
- 3. Перечислите и разъясните основные свойства заряда.
- 4. Какая сила действует между зарядами?
- 5. Дайте определение линии напряженности ЭП. Зачем их рисуют?
- 6. Запишите закон Кулона.
- 7. Запишите формулу для напряженности поля точечного заряда.
- 8. Сформулируйте принцип суперпозиции для ЭП.
- 9. Дайте определение потока ЭП.
- 10. Сформулируйте и запишите закон Гаусса для ЭП.
- 11. Что такое электрический диполь?
- 12. Запишите и разъясните формулу дипольного (электрического) момента.
- 13. Сформулируйте и запишите формулу для ЭП на оси диполя.
- 14. Что такое магнитный момент витка с током?
- 15. Какую форму имеет линия поля, проходящая через центр диполя?
- 16. Что такое потенциал ЭП и для чего он используется?
- 17. Что такое градиент?

### **ЛАБОРАТОРНАЯ РАБОТА 2.3. ЗАКОНЫ ПОСТОЯННОГО ТОКА**

Ознакомьтесь с теорией в конспекте и учебнике (Савельев И.В., т.2, §§34-36).

# **ЦЕЛЬ РАБОТЫ:**

 Знакомство с принципами компьютерного моделирования цепей постоянного электрического тока;

Изучение законов Ома и Кирхгофа в применении к созданной модели электрической цепи;

Определение характеристик электрической цепи постоянного тока с помощью основных законов.

### **КРАТКАЯ ТЕОРИЯ:**

**Определение величины (силы) тока** dt  $I = \frac{dq}{dt}$ .

**Закон Ома для участка цепи:** величина (сила) тока, текущего по однородному (в смысле отсутствия сторонних сил) металлическому проводнику, пропорциональна падению напряжения U на проводнике  $I = \frac{1}{R}U$ R  $I = \frac{1}{R}U,$ 

где R - сопротивление проводника.

**Резистором** называется устройство, обладающее заданным постоянным сопротивлением.

**Напряжение на резисторе**  $U_R = IR$ .

#### **Закон Ома для неоднородного участка цепи**

*R*  $I = \frac{\varphi_1 - \varphi_2 + \varepsilon_{12}}{2}$ , где  $\varphi_1$  и  $\varphi_2$  - потенциалы концов участка  $\varepsilon_{12}$  -ЭДС,

действующая на данном участке цепи.

**Закон Ома для замкнутой цепи** *R*  $I = \frac{\varepsilon}{R}$ , где  $\varepsilon$  - суммарная ЭДС, действующая в цепи, R - суммарное сопротивление всей цепи.

**Разветвленной цепью** называется электрическая цепь, имеющая узлы.

Узлом называется точка, в которой сходится более чем два проводника. Ток, текущий к узлу, принято считать положительным, а ток, текущий от узла, считается отрицательным.

**Первое правило Кирхгофа:** алгебраическая сумма токов, сходящихся в узле, равна нулю  $\sum I_k = 0$ .

**Второе правило Кирхгофа:** в каждом из замкнутых контуров, которые можно мысленно выделить в данной разветвленной цепи, алгебраическая сумма падений напряжения равна алгебраической сумме ЭДС

$$
\sum I_k R_k = \sum \varepsilon_k .
$$

При анализе разветвленной цепи следует обозначать с одним индексом ток, протекающий по всем последовательно соединенным элементам от одного узла до другого. Направление каждого тока выбирается произвольно.

При составлении уравнений второго правила Кирхгофа токам и ЭДС нужно приписывать знаки в соответствии с выбранным (как вам удобно) направлением обхода:

• ток принято считать положительным, если он совпадает с направлением обхода, и отрицательным, если он направлен против этого направления;

• ЭДС считается положительной, если ее лействие (создаваемый ею ток) совпадает с направлением обхода.

Количество уравнений первого правила Кирхгофа должно быть на одно меньше количества узлов в данной цепи. Количество независимых уравнений второго правила Кирхгофа должно быть таким, чтобы общее количество уравнений оказалось равным количеству различных токов. Каждый новый контур при этом должен содержать хотя бы один участок цепи, не вошедший в уже рассмотренные контуры.

#### МЕТОДИКА И ПОРЯДОК ИЗМЕРЕНИЙ

В данной лабораторной работе исследуется модель простейшей разветвленной электрической цепи, состоящей из трех источников ЭДС, подключенных параллельно к одному резистору (нагрузке).

Внимательно рассмотрите рисунок, найдите все регуляторы и другие основные элементы и зарисуйте их в конспект.

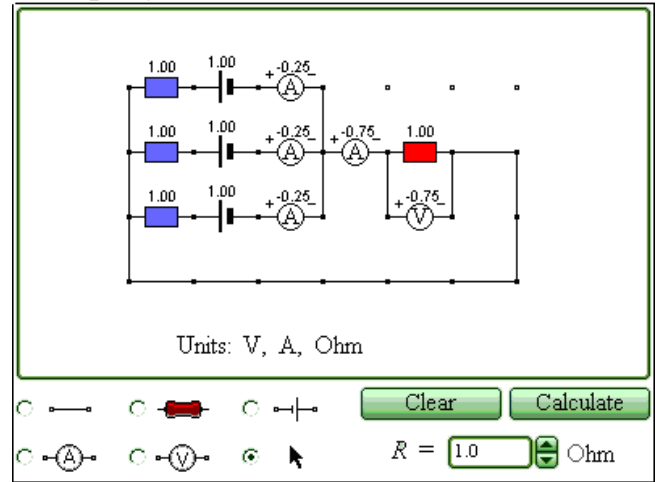

Нарисуйте в конспекте эквивалентную схему цепи, расположив источники один под другим и учитывая наличие внутреннего сопротивления у каждого источника. Укажите знаки ЭДС, направления токов в каждом участке и направления обхода каждого замкнутого контура. Составьте систему уравнений для нахождения токов в каждом участке.

### ПОЛУЧИТЕ У ПРЕПОДАВАТЕЛЯ ДОПУСК ДЛЯ ВЫПОЛНЕНИЯ ИЗМЕРЕНИЙ!

#### **ИЗМЕРЕНИЯ**

1. Соберите на экране заданную эквивалентную цепь. Для этого сначала щелкните левой кнопкой мыши над кнопкой ЭДС в нижней части экрана. Переместите курсор мыши на рабочую часть экрана, где расположены точки. Ориентируйтесь на рисунок схемы в описании к данной ЛР. Щелкните левой кнопкой мыши в рабочей части экрана, где будет расположен первый источник ЭДС Переместите курсор мыши вниз на одну клетку и снова щелкните левой кнопкой под тем местом, где расположился первый источник. Там появится второй источник ЭДС Аналогично разместите и третий источник.

2. Разместите далее последовательно с каждым источником резистор, изображающий его внутреннее сопротивление (нажав предварительно кнопку R в нижней части экрана) и амперметр (кнопка А там же). Затем расположите резистор нагрузки и последовательно соединенный с ним амперметр. Под нагрузкой расположите вольтметр, измеряющий напряжение на нагрузке.

3. Подключите соединительные провода. Для этого нажмите кнопку провода внизу экрана, после чего переместите курсор мыши в рабочую зону схемы. Щелкните левой кнопкой мыши в точке, где проходит провод.

4. Установите значения параметров для каждого элемента. Для этого щелкните левой кнопкой мыши на кнопке со стрелкой. Затем щелкните на данном элементе. Подведите курсор мыши к движку появившегося регулятора, нажмите на левую кнопку мыши и, удерживая ее в нажатом состоянии, меняйте величину параметра и установите числовое значение, равное взятому из таблицы 1 для вашей бригады.

5. Установите сопротивления резистора нагрузки  $R = 1$  Ом. Измерьте значения всех токов и напряжения на нагрузке (щелкнув мышью по кнопке «Рассчитать») и запишите их в таблицу 2. Меняя сопротивление R, повторите измерения параметров и заполните таблицу 2.

| Бригада                                                                                                   |  |                                                                                 |  |  |
|----------------------------------------------------------------------------------------------------|--|---------------------------------------------------------------------------------|--|--|
| $\epsilon_1, \epsilon_2, \epsilon_3$ [B]                                                                  |  | $\mid$ 3,7,-2   4,-3,-8   3,6,-4   6,-2,-8   -6,5,8   5,8,-4   -4,6,-7   8,-4,6 |  |  |
|                                                                                                    |  |                                                                                 |  |  |
| $ R_1,R_2,R_3$ [OM] $ 2,1,1 \mid 1,3,1 \mid 2,1,2 \mid 1,1,2 \mid 2,1,1 \mid 1,2,1 \mid 1,1,2 \mid 1,3,1$ |  |                                                                                 |  |  |
|                                                                                                    |  |                                                                                 |  |  |

**Таблица 1. Значения ЭДС и внутреннего сопротивления источников** (не перерисовывать)

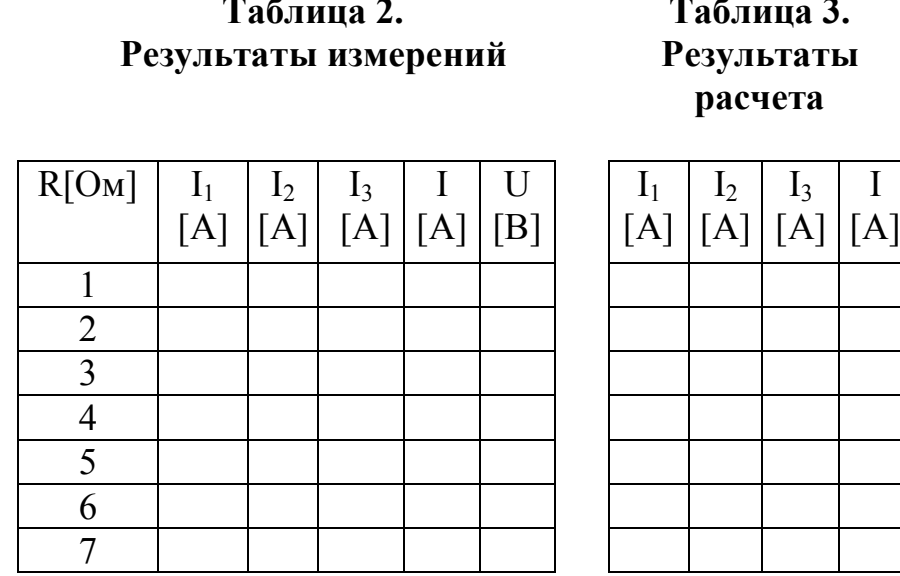

### ОБРАБОТКА РЕЗУЛЬТАТОВ И ОФОРМЛЕНИЕ ОТЧЕТА

- Запишите для вашей цепи решение системы уравнений для всех токов в общем виде.
- Рассчитайте значения всех токов для каждого сопротивления нагрузки и запишите в таблицу 3.
- Постройте график экспериментальной зависимости падения напряжения на нагрузке U от тока I через нее.
- Сформулируйте выводы по графику.

# ВОПРОСЫ И ЗАДАНИЯ ДЛЯ САМОКОНТРОЛЯ

- 1. Что такое электрический ток?
- 2. Дайте определение величины (силы) тока.
- 3. Дайте определение разности потенциалов (напряжения).
- 4. Напишите формулу. связывающую приращение потенциалов  $\overline{M}$ напряжение.
- 5. Что такое резистор?
- 6. Напишите формулу для сопротивления последовательно соединенных резисторов.
- 7. Напишите формулу для сопротивления параллельно соединенных резисторов.
- 8. Напишите закон Ома для участка цепи. Сравните его с законом Ома в дифференциальной форме.
- 9. Какой участок цепи называется неоднородным?
- 10. Запишите закон Ома для неоднородного участка цепи.
- 11. Какими характеристиками описывается источник ЭДС?
- 12. Сформулируйте первый закон Кирхгофа. Какое свойство заряда он отражает?
- 13. Запишите формулу для первого закона Кирхгофа.
- 14. Сформулируйте второй закон Кирхгофа.

15.Запишите формулу для второго закона Кирхгофа.

16.Что такое узел электрической цепи?

17.Что такое полная электрическая цепь?

#### **ЛАБОРАТОРНАЯ РАБОТА 2.4. ЭДС И ВНУТРЕННЕЕ СОПРОТИВЛЕНИЕ ИСТОЧНИКОВ ПОСТОЯННОГО ТОКА. ЗАКОН ОМА ДЛЯ ПОЛНОЙ ЦЕПИ.**

#### **ЦЕЛЬ РАБОТЫ:**

Определение внутреннего сопротивления источника тока и его ЭДС.

#### **КРАТКАЯ ТЕОРИЯ**:

Электрический ток в проводниках вызывают так называемые источники постоянного тока. В таком устройстве на заряды должны действовать силы, отличные от кулоновских. Одни лишь электростатические (кулоновские) силы не могут поддерживать постоянный ток в цепи.

Любые силы, действующие на электрически заряженные частицы, за исключением электростатических (кулоновских) сил, называются сторонними силами. Отношение работы сторонних сил A<sub>crop</sub> по перемещению заряда вдоль контура к этому заряду называется электродвижущей силой источника:

$$
\varepsilon = A_{\text{crop}} / q \tag{1}
$$

ЭДС измеряется в тех же единицах, что и напряжение, то есть в вольтах.

Работа – это мера преобразования энергии из одного вида в другой. Следовательно, в источнике сторонняя энергия преобразуется в энергию электрического поля.

$$
W = \varepsilon \cdot q \tag{2}
$$

При движении заряда на внешнем участке цепи преобразуется энергия стационарного поля, созданного и поддерживаемого источником:

$$
W_1 = U_{BH}\cdot q
$$
 (3)

А на внутреннем участке:

$$
W_2 = U \cdot q \tag{4}
$$

По закону сохранения энергии:

$$
W = W_1 + W_2 \quad \text{Mm} \quad \varepsilon \cdot q = U_{\text{BH}} \cdot q + U \cdot q \tag{5}
$$

Сократив на q, получим:

$$
\varepsilon = U_{\text{BH}} + U \tag{6}
$$

То есть, электродвижущая сила равна сумме напряжений на внешнем и внутреннем участке цепи.

При разомкнутой цепи  $U_{\text{BH}} = 0$ , то ЭДС равна напряжению на зажимах источника.

$$
\varepsilon = U \tag{7}
$$

Подставив в равенство (6) выражения для U<sub>BH</sub> и по закону Ома для однородного участка цепи

Получим:  
\n
$$
U_{BH} = J \cdot R \; ; \; U = J \cdot r
$$
\n
$$
\epsilon = J \cdot R + J \cdot r = J(R + r)
$$
\n(8)

Отсюда:

$$
J = \varepsilon / R + r \tag{9}
$$

Таким образом, сила тока в цепи равна отношению ЭДС источника к сумме сопротивлений внешнего R и внутреннего участка цепи г. Это закон Ома для полной или замкнутой цепи.

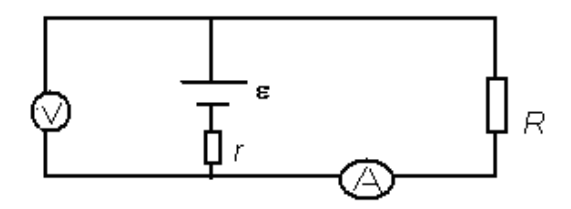

Рис 1.

Пусть известны значения сил токов  $J_1$  и  $J_2$  и падений напряжений на реостате для различных R (см. рис.1).

Для ЭДС можно записать:

$$
\varepsilon = J_1(R_1 + r) \mathbf{u} \quad \varepsilon = J_2(R_2 + r) \tag{10}
$$

Приравнивая правые части этих двух равенств, получим:

$$
J_1(R_1+r) = J_2(R_2+r)
$$

Или

$$
J_1R_1 + J_1r = J_2R_2 + J_2r
$$
  

$$
J_1r - J_2r = J_2R_2 - J_1R_1
$$

Так как  $J_1R_1 = U_1$  и  $J_2R_2 = U_2$ , то можно последнее равенство записать так:

$$
(J_1 - J_2) r = U_2 - U_1
$$

Страница 29

Откуда

$$
r = U_2 - U_1 / J_1 - J_2 \tag{11}
$$

порядок выполнения работы

Таблица 1. Значения величины сопротивления реостата R (ом) (не перерисовывать)

| Бригады         |             |             |                   |                    |                    |
|-----------------|-------------|-------------|-------------------|--------------------|--------------------|
| $1 \text{ m} 5$ | $0.5$ и 1   | $1.5$ и 2   | $2.5 \text{ m}^3$ | 3.5 <sub>M</sub> 4 | 4.5 <sub>M</sub> 5 |
| 2и6             | $0.7$ и 1.2 | $0.9$ и 1.4 | 1.1 и 1.6         | 1.3 и 1.9          | $1.5$ и 2.1        |
| 3и7             | 2n3         | 4и5         | 6и7               | 6.5 и 7.5          | 8и8.5              |
| 4и8             | и3          | $2 \mu 4$   | $2.5$ и 3.5       | $3 \times 5$       | 4и6                |
|                 |             |             |                   |                    |                    |

#### Таблица 2. Результаты измерений

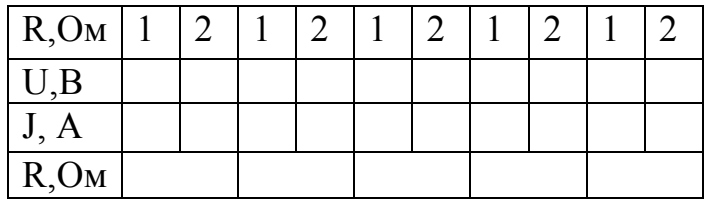

Подготовьте таблицу 2, используя образец.

Получите у преподавателя допуск для выполнения измерений.

#### **ИЗМЕРЕНИЯ**

- 1. Соберите цепь по схеме, изображенной на рисунке 1. Установите сопротивление реостата по данным для вашей бригады по таблице 1. ЭДС батарейки 1,5 В, внутреннее сопротивление 3 Ом.
- 2. Измерьте силу тока и напряжение на реостате нажатием кнопки "рассчитать". Запишите показания приборов.
- 3. Измените сопротивление реостата и запишите другие значения силы тока и напряжения.
- 4. Повторите измерения силы тока и напряжения для 10 различных значений сопротивления реостата и запишите полученные значения в таблицу 2.
- 5. Рассчитайте внутреннее сопротивление по формуле (11)

# ВОПРОСЫ И ЗАДАНИЯ ДЛЯ САМОКОНТРОЛЯ

- 1. Какие силы называются сторонними? Какова их природа?
- 2. Что такое ЭДС источника тока?
- 3. Чему равна ЭДС источника при разомкнутой внешней цепи?
- 4. Сформулируйте закон Ома для полной цепи .
- 5. Чем обусловлено внутреннее сопротивление источника тока?
- 6. Чему равно полное сопротивление замкнутой цепи?
- 7. Чем определяется сила тока короткого замыкания батарейки?

#### **ЛАБОРАТОРНАЯ РАБОТА 2.5. МАГНИТНОЕ ПОЛЕ**

Ознакомьтесь с конспектом лекций и учебником (Савельев И.В., т.2, §39-47).

# **ЦЕЛЬ РАБОТЫ:**

- Знакомство с моделированием магнитного поля от различных источников.
- Экспериментальное подтверждение закономерностей для магнитного поля прямого провода и кругового витка (контура) с током.
- Экспериментальное определение величины магнитной постоянной.

# **КРАТКАЯ ТЕОРИЯ:**

Магнитным полем (МП) называется область пространства, в которой на электрически нейтральный проводник с током действует сила, называемая магнитной. Источником МП является движущаяся электрически заряженная частица (заряд), которая создает также и электрическое поле.

Если вблизи одной движущейся заряженной частицы (заряд №1) будет находиться вторая движущаяся с такой же скоростью V заряженная частица (заряд №2), то на второй заряд будут действовать 2 силы: электрическая (кулоновская)  $\vec{F}_{3\text{J}}$  и магнитная сила  $\vec{F}_{M}$ , которая будет меньше электрической

 $B\left(\frac{V}{I}\right)^2$ c  $\left. \frac{\nabla}{\nabla} \right|$  $\bigg)$  $\left(\frac{\mathbf{V}}{-}\right)$  $\setminus$  $\left(\frac{V}{I}\right)^2$ раз, где с – скорость света.

Для практически любых **проводов** с током выполняется **принцип квазинейтральности:** несмотря на наличие и движение заряженных частиц внутри проводника, любой (не слишком малый) его отрезок имеет нулевой суммарный электрический заряд. Поэтому между обычными проводами с током наблюдается только **магнитное** взаимодействие.

**Магнитная индукция** - характеристика силового действия МП на проводник с током, векторная величина, обозначаемая символом B .

**Линии магнитной индукции** - линии, в любой точке которых вектор индукции МП направлен по касательной.

Анализ взаимодействия движущихся зарядов с учетом эффектов теории относительности (релятивизма) дает выражение для индукции dB МП, создаваемого элементарным отрезком *dl* c током I , расположенным в начале координат (закон Био-Савара-Лапласа или Б-С-Л):

$$
d\vec{B} = \frac{\mu_0 I}{4\pi r^2} \left[ d\vec{l}, \vec{r}_r \right],
$$

где т  $\overline{a}$ - радиус-вектор точки наблюдения,  $\mu_0$  - магнитная постоянная.

МП подчиняется **принципу суперпозиции:** индукция МП нескольких источников является суммой индукций полей, создаваемых независимо каждым источником  $\rm{\ddot{B}_{CVM}}=\sum$ i  $B_{\text{CVM}} = \sum B_i$ .

Циркуляцией МП называется интеграл по замкнутому контуру от скалярного произведения индукции МП на элемент контура:  $\Gamma_B = \int \vec{B} dl$ .

Закон циркуляции мп: циркуляция МП по замкнутому контуру  $L_0$ пропорциональна суммарному току, пронизывающему поверхность  $S(L_0)$ , ограниченную этим контуром  $L_0$ 

$$
\Gamma_{_{0B}} = \oint_{L_0} \vec{B} d\vec{l} = \mu_0 \sum_j I_j.
$$

Закон Б-С-Л и принцип суперпозиции МП позволяют получить многие другие закономерности, в частности, индукцию магнитного поля прямого

бесконечно длинного проводника с током:  $B = \frac{\mu_0 I}{2 \pi r}$ .

Линии магнитной индукции поля прямого проводника с током представляют собой концентрические окружности, лежащие в плоскостях, перпендикулярных проводнику, с центрами, расположенными на его оси.

Индукция МП на оси кругового контура (витка) радиуса R с током I на

расстоянии г от центра:  $\vec{B} = \frac{\mu_0}{4\pi} \frac{\vec{p}_m}{(R^2 + r^2)^{3/2}}$ ,

где  $\vec{p}_m = I S \vec{e}_n$ - магнитный момент витка площадью S,  $\vec{e}_n$ - единичный вектор нормали к поверхности витка.

Соленоидом называется длинная прямая катушка с током. Величина индукции МП вблизи центра соленоида меняется очень мало. Такое поле можно считать практически однородным.

Из закона циркуляции МП можно получить формулу для индукции МП в центре соленоида

 $B = \mu_0$ In, где n – число витков, приходящихся на единицу длины соленоида.

# МЕТОДИКА И ПОРЯДОК ИЗМЕРЕНИЙ

Рассмотрите внимательно рисунок, изображающий компьютерную модель. Найдите на нем все основные регуляторы и поле эксперимента. Зарисуйте необходимое в конспект.

#### МОДЕЛЬ 1. МАГНИТНОЕ ПОЛЕ ПРЯМОГО ТОКА

Модель демонстрирует линии индукции магнитного поля прямого проводника при различных значениях силы тока. Индукция магнитного поля может быть измерена в любой точке экрана. За положительное направление вектора выбрано направление против часовой стрелки. Можно убедиться, что изменяется **ИНДУКЦИЯ** магнитного ПОЛЯ прямого тока обратно пропорционально расстоянию до проводника.

Структура магнитного поля может быть продемонстрирована в качественном эксперименте с железными опилками.

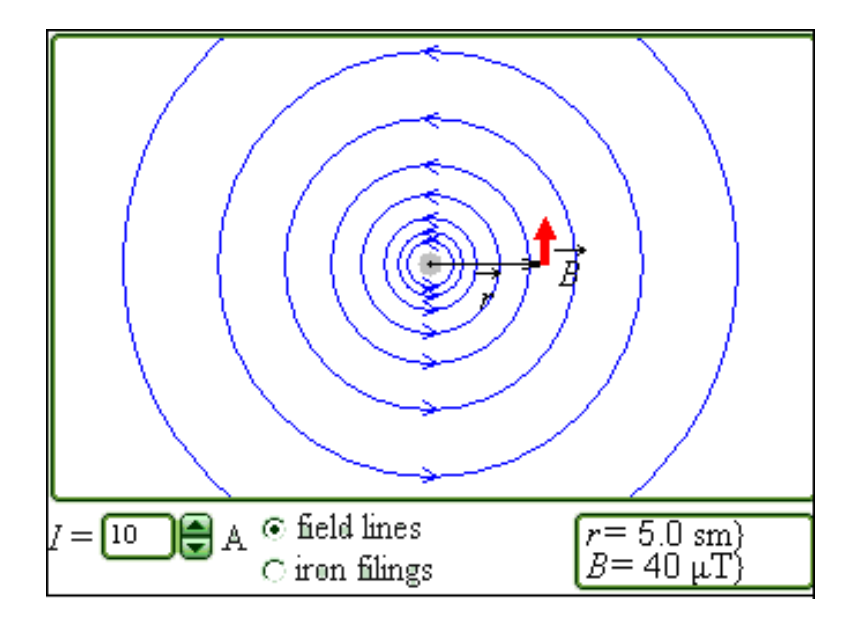

#### **МОДЕЛЬ 2. МАГНИТНОЕ ПОЛЕ КРУГОВОГО ВИТКА С ТОКОМ**

Магнитное поле кругового тока имеет сложную структуру. Сравнительно просто оно рассчитывается с помощью закона Био–Савара-Лапласа только для точек, лежащих на оси витка. Компьютерная модель иллюстрирует структуру магнитного поля кругового тока и позволяет количественно измерять магнитное поле на оси. Качественная структура может быть показана в демонстрационном эксперименте с железными опилками.

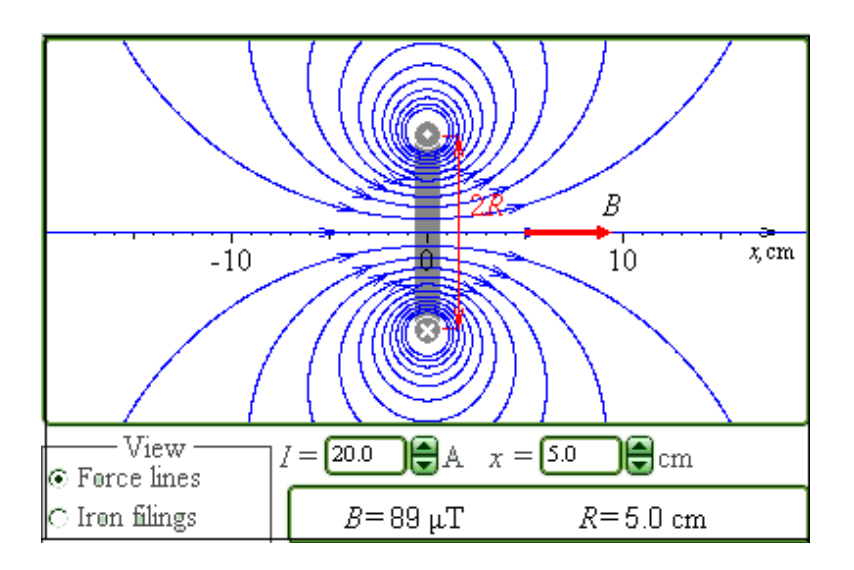

#### **МОДЕЛЬ 3. МАГНИТНОЕ ПОЛЕ СОЛЕНОИДА**

Соленоидом называют длинную прямолинейную катушку, плотно намотанную виток к витку. Магнитное поле внутри соленоида однородно. Однородность поля нарушается только вблизи концов катушки.

Компьютерная модель демонстрирует структуру магнитного поля соленоида и позволяет производить измерения индукции магнитного поля в различных точках на оси катушки. Для качественной демонстрации

структуры магнитного поля соленоида можно использовать опыт с железными опилками

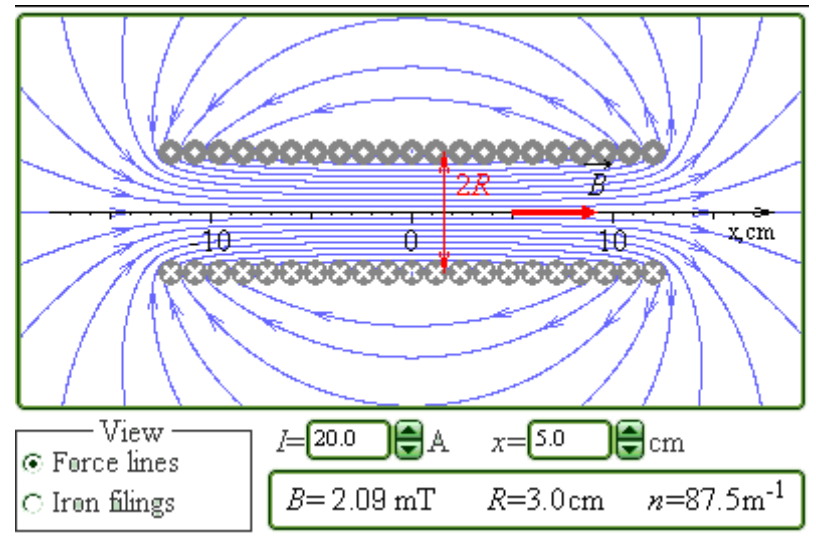

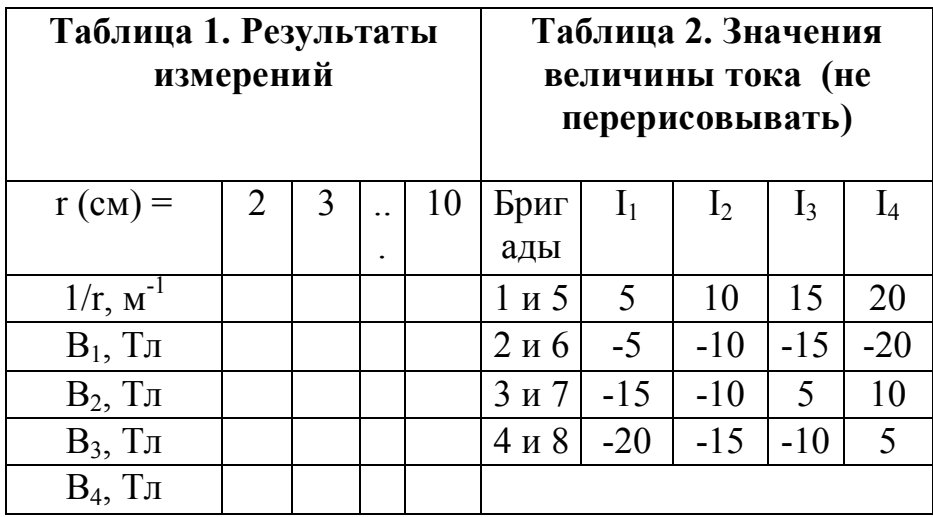

Подготовьте таблицу 1, используя образец. Подготовьте также таблицы 3 и 4, аналогичные табл.1, за исключением второй строчки, содержание которой см. в следующем разделе.

Получите у преподавателя допуск для выполнения измерений

#### **ИЗМЕРЕНИЯ**

#### ЭКСПЕРИМЕНТ 1

- 1. Запустите, следующий эксперимент «Магнитное поле прямого тока». Наблюдайте линии индукции МП прямого провода.
- 2. Зацепив мышью, перемещайте движок регулятора тока. Зафиксируйте величину тока, указанную в таблице 2 для вашей бригады.
- 3. Перемещая мышью «руку» вблизи провода, нажимайте левую кнопку мыши на расстояниях г до оси провода, указанных в таблице 1. Значения г

и B занесите в табл.1. Повторите измерения для трех других значений тока из табл.2.

# **ЭКСПЕРИМЕНТ 2**

- 1. Закройте окно эксперимента 1, нажав кнопку в правом верхнем углу внутреннего окна. Запустите, следующий эксперимент «Магнитное поле кругового витка с током». Наблюдайте линии индукции МП кругового витка (контура).
- 2. Зацепив мышью, перемещайте движок регулятора тока. Зафиксируйте величину тока, указанную в таблице 2 для вашей бригады.
- 3. Перемещая мышью «руку» по оси витка, нажимайте левую кнопку мыши на расстояниях r до оси витка, указанных в таблице 1. Значения r и B занесите в табл.3, аналогичную табл.1 (кроме второй строки, в которой здесь надо записать  $1/(R^2+r^2)^{3/2}$  (м<sup>-3</sup>)). Повторите измерения для трех других значений тока из табл.2.

### **ЭКСПЕРИМЕНТ 3**

- 1. Закройте окно эксперимента 2, нажав кнопку в правом верхнем углу внутреннего окна. Запустите, следующий эксперимент «Магнитное поле соленоида». Наблюдайте линии индукции МП соленоида.
- 2. Зацепив мышью, перемещайте движок регулятора тока. Зафиксируйте величину тока, указанную в таблице 2 для вашей бригады.
- 3. Перемещая мышью «руку» по оси соленоида, нажимайте левую кнопку мыши на расстояниях r до оси соленоида, указанных в таблице 1. Значения r и B занесите в табл.4, аналогичную табл.1 (кроме второй строки, в которой здесь не надо записывать ничего). Повторите измерения для трех других значений тока из табл.2.

# **ОБРАБОТКА РЕЗУЛЬТАТОВ И ОФОРМЛЕНИЕ ОТЧЕТА**

- 1. Вычислите и запишите в таблицы 1, 3 и 4 значения для второй строки.
- 2. Постройте на одном листе графики зависимости индукции МП (B) прямого провода с током от обратного расстояния (1/r).
- 3. Постройте на втором листе графики зависимости индукции МП (B) на оси витка с током от куба обратного расстояния  $1/(R^2+r^2)^{3/2}$ .
- 4. На третьем листе постройте графики зависимости индукции МП на оси соленоида от расстояния до его центра.
- 5. По тангенсу угла наклона графиков на первых двух листах определите постоянную, используя формулы

$$
\mu_0 = \frac{2\pi \Delta(B)}{I} \frac{\Delta(B)}{\Delta(\frac{1}{r})}
$$
  

$$
\mu_0 = \frac{4\pi}{I} \frac{\Delta(B)}{\Delta(\frac{1}{(R^2 + r^2)^{3/2}})}
$$

6. Вычислите среднее значение магнитной постоянной.
- 7. Для магнитного поля соленоида при каждом токе определите протяженность  $\Delta r$  области однородности, в которой индукция меняется не более, чем на 10% от максимальной. Вычислите среднее значение области однородности.
- 8. Запишите ответы и проанализируйте ответ и график.

# **ВОПРОСЫ И ЗАДАНИЯ ДЛЯ САМОКОНТРОЛЯ**

- 1. Что такое магнитное поле МП?
- 2. Назовите источники МП.
- 3. Какие силы действуют между движущимися зарядами?
- 4. Во сколько раз магнитная сила меньше электрической для двух движущихся точечных электрических зарядов?
- 5. Сформулируйте определение квазинейтральности проводов с током.
- 6. Какие силы и почему действуют между проводами с током?
- 7. Дайте определение линии индукции МП. Зачем их рисуют?
- 8. Запишите закон Био-Савара-Лапласа. В чем он похож на закон Кулона?
- 9. Сформулируйте принцип суперпозиции для МП.
- 10. Дайте определение циркуляции МП.
- 11. Сформулируйте и запишите формулу закона циркуляции МП.
- 12. Сформулируйте и запишите формулу для МП прямого провода с током.
- 13. Как выглядят линии индукции МП прямого провода с током?
- 14. Сформулируйте и запишите формулу для МП на оси кругового витка (контура) с током.
- 15. Что такое магнитный момент витка с током?
- 16. Какую форму имеет линия индукции, проходящая через центр витка с током?
- 17. Что такое соленоид и для чего он используется?
- 18. Чему равно магнитное поле в центре соленоида?
- 19. Является ли МП внутри соленоида точно однородным?
- 20. Как определить протяженность области однородности МП внутри соленоида, если задана точность?

#### **ЛАБОРАТОРНАЯ РАБОТА 2.6 ЭЛЕКТРОМАГНИТНАЯ ИНДУКЦИЯ**

Ознакомьтесь с конспектом лекций и учебником (Савельев И.В., т.2, §39-47).

### **ЦЕЛЬ РАБОТЫ:**

- Знакомство с моделированием явления электромагнитной индукции (ЭМИ).
- Экспериментальное подтверждение закономерностей ЭМИ.

#### **КРАТКАЯ ТЕОРИЯ:**

Магнитный поток Ф через плоский контур площадью S в случае однородного магнитного поля выражается формулой

 $\Phi = BS \cos \alpha$  или  $\Phi = B_n S$ ,

где  $\alpha$  - угол между векторами нормали  $\vec{n}$  к плоскости контура и вектором индукции *B*  $\ddot{\ }$ , *B<sup>n</sup>* - проекция вектора *B*  $\ddot{\phantom{0}}$ на нормаль  $\vec{n}$  ( $B_n = B \cos \alpha$ ).

В случае неоднородного поля поток Ф вектора индукции выражается интегралом

$$
\Phi = \int_{S} B_n dS ,
$$

где интегрирование ведется по всей площади S.

Электромагнитной индукцией называется явление возникновения электрического поля при изменении магнитного поля.

Закон ЭМИ: циркуляция электрического поля по замкнутому контуру пропорциональна скорости изменения магнитного потока Ф через замкнутую поверхность S, ограниченную контуром l

$$
\oint\limits_l \vec{E} \, d\vec{l} = -\frac{\partial}{\partial t} \oint\limits_S \vec{B} \, d\vec{S} ,
$$

где знак « - » соответствует правилу Ленца.

В результате электромагнитной индукции возникают электрическое поле с ненулевой циркуляцией. Такое поле называется вихревым.

Если в таком поле находится проводник, то в нем возникает вихревой электрический ток, величина которого пропорциональна напряженности вихревого электрического поля. Такие токи называются токами Фуко.

Если проводник имеет форму замкнутого контура, тогда циркуляция электрического поля в нем определяет ЭДС, которая в случае ЭМИ называется ЭДС индукции. В этом случае электродвижущая сила *i*  $\mathcal{E}_{i}$ . возникающая в замкнутом контуре, пропорциональна скорости *dt dФ* изменения магнитного потока со временем:

$$
\varepsilon_i = -N \frac{d\Phi}{dt},
$$

где N - число витков контура.

Ток, который в этом случае появляется в контуре, называется индукционным. Используя закон Ома для полной цепи, получим выражение для тока индукции I.

$$
I_i = \frac{\varepsilon_i}{R},
$$

где R - сопротивление контура.

Разность потенциалов U на концах проводника длиной l, движущегося в однородном магнитном поле со скоростью  $\upsilon$ , выражается формулой

$$
U = Bl \circ \text{sin}\alpha
$$

где  $\alpha$  - угол между направлением вектора скорости  $\vec{v}$  и вектора магнитной индукции  $\vec{B}$ .

Если имеется замкнутый контур с переменным током, тогда магнитное поле с изменяющимся потоком создается собственным током в этом контуре, и в соответствии с законом ЭМИ в контуре возникает дополнительная ЭДС, называемая ЭДС самоиндукции.

Явление самоиндукции вызывает возникновение ЭДС самоиндукции при протекании по проводнику переменного тока. ЭДС самоиндукции прямо

 $dI$ пропорциональна скорости изменения сила тока

$$
\varepsilon_{s}=-L\frac{dI}{dt},
$$

где L-индуктивность проводника.

# МЕТОДИКА И ПОРЯДОК ИЗМЕРЕНИЙ

В данной лабораторной работе используется компьютерная модель, в которой изменяющийся магнитный поток возникает в результате движения проводящей перемычки по параллельным проводникам, замкнутым с одной стороны. Эта система изображена на рисунке:

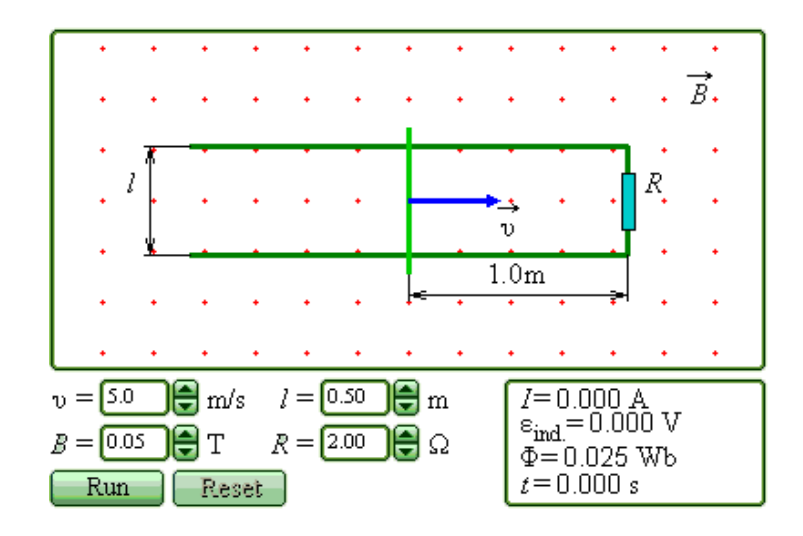

Задача: Проводящая перемычка движется со скоростью  $\nu$  по параллельным проводам, замкнутым с одной стороны. Система проводников расположена в однородном магнитном поле, индукция которого равна В и направлена перпендикулярно плоскости, в которой расположены проводники. Найти ток в перемычке, если ее сопротивление R, а сопротивлением проводников можно пренебречь.

Решив задачу в черновике, получите уравнение для тока в общем виде.

Подготовьте таблицу 1, используя образец. Подготовьте также таблицы 3 и 4, аналогичные табл.1.

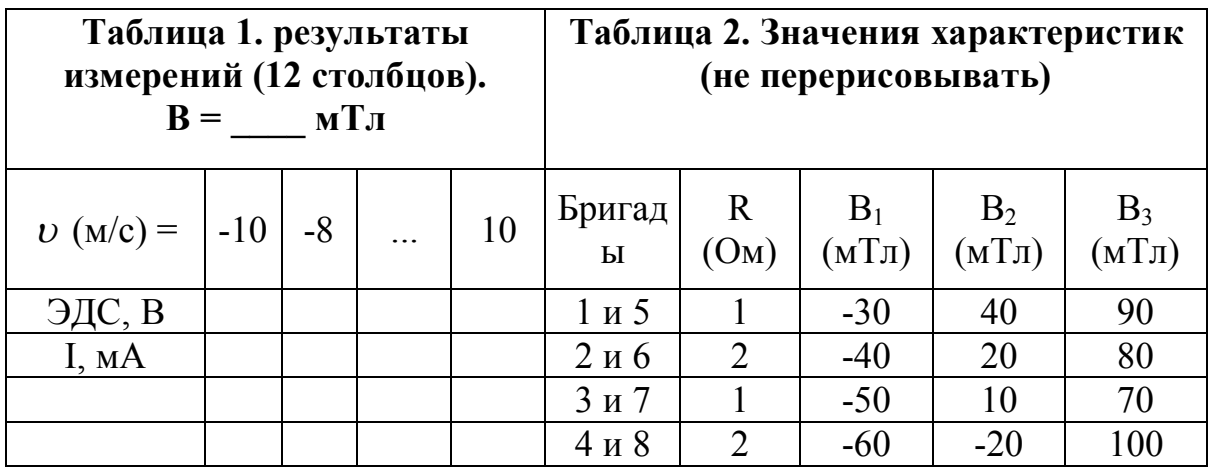

Для бригад 1-4 L = 1 м, для бригад 5-8 L = 0.7 м.

### ПОЛУЧИТЕ У ПРЕПОДАВАТЕЛЯ ДОПУСК ДЛЯ ВЫПОЛНЕНИЯ ИЗМЕРЕНИЙ!

#### ИЗМЕРЕНИЯ

1. Запустите эксперимент, щелкнув мышью по кнопке «Run». Наблюдайте движение перемычки и изменение магнитного потока Ф (цифры внизу окна).

2. Зацепив мышью, перемещайте движки регуляторов

- 1-расстояния между проводами,
- R сопротивления перемычки,
- В<sub>1</sub> величины индукции магнитного поля

и зафиксируйте значения, указанные в таблице 2 и под ней для вашей бригады.

3. Установив указанное в табл.1 значение скорости движения перемычки, нажмите левую кнопку мыши, когда ее курсор размещен над кнопкой «Start». Значения ЭДС и тока индукции занесите в табл.1. Повторите измерения для других значений скорости из табл.1.

4. Повторите измерения для двух других значений индукции магнитного поля, выбирая их из табл.2. Полученные результаты запишите в табл $.3 \mu 4$ 

# ОБРАБОТКА РЕЗУЛЬТАТОВ И ОФОРМЛЕНИЕ ОТЧЕТА

1. Постройте на одном листе графики зависимости тока индукции от скорости движения перемычки при трех значениях индукции магнитного поля.

2. Для каждой прямой определите тангенс угла наклона по формуле

$$
tg(\varphi) = \frac{\Delta i}{\Delta \upsilon}.
$$

3. Вычислите теоретическое значение тангенса для каждой прямой по формуле  $tg(\varphi)_{\text{TEOP}} = \frac{Bl}{R}$ .

4. Заполните таблицу результатов измерений

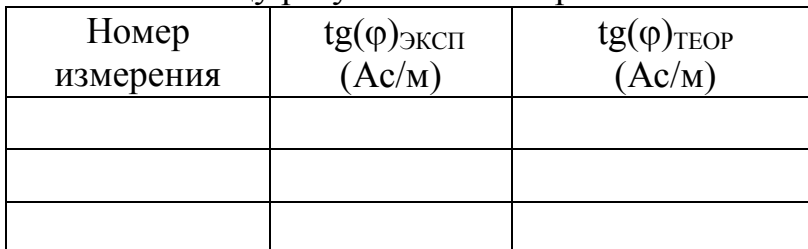

5. Сделайте выводы по графикам и результатам измерений.

# ВОПРОСЫ И ЗАДАНИЯ ДЛЯ САМОКОНТРОЛЯ

- $1<sup>1</sup>$ Что называется элементарным магнитным потоком?
- $2<sup>1</sup>$ Что называется магнитным потоком?
- $\overline{3}$ При каких условиях магнитный поток равен нулю?
- $\overline{4}$ . При каких условиях магнитный поток равен произведению индукции магнитного поля на площадь контура?
- $5<sub>1</sub>$ Сформулируйте определение явления электромагнитной индукции.
- 6. Сформулируйте закон электромагнитной индукции.
- $7<sub>1</sub>$ Дайте определение циркуляции магнитного поля.
- $\mathsf{R}$ Запишите закон ЭМИ в расшифрованном виде.
- 9. Какое поле является вихревым?
- $10<sub>1</sub>$ Что такое ток Фуко?
- 11. Чем отличается электрическое поле, созданное точечным зарядом, от электрического поля, появляющегося при ЭМИ?
- 12. Сформулируйте закон ЭМИ для замкнутого проводящего контура.
- $13<sub>1</sub>$ При каких условиях возникает ЭДС самоиндукции?
- 14. Сформулируйте определение явления самоиндукции.
- 15. Сформулируйте словами закон самоиндукции.
- 16. Назовите все способы создания переменного магнитного потока.
- 17. Как изменяется со временем магнитный поток в данной работе?
- 18. Как выглядит поверхность, через которую формируется переменный магнитный поток в данной работе?
- 19. Какова зависимость магнитного потока от времени в данной работе?
- 20. Как направлен вектор магнитной индукции в данной работе?

#### **ЛАБОРАТОРНАЯ РАБОТА 2.7. ЯВЛЕНИЕ РЕЗОНАНСА В ЦЕПИ ПЕРЕМЕННОГО ТОКА**

Ознакомьтесь с конспектом лекций и учебником (Савельев И.В., т.2, §91, §92 ).

## **ЦЕЛЬ:**

Изучение установившихся вынужденных колебаний в цепях переменного тока. Исследование явления резонанса.

# **КРАТКАЯ ТЕОРИЯ:**

Рассмотрим электрическую схему на рис.1., в которой последовательно соединенные конденсатор, резистор и катушка индуктивности подключены к генератору переменного напряжения. В этой цепи возникают вынужденные колебания силы тока и напряжения на отдельных её элементах. Амплитуда колебаний силы тока в цепи будет зависеть от частоты приложенного постоянного напряжения генератора, так как сопротивления реактивных элементов –

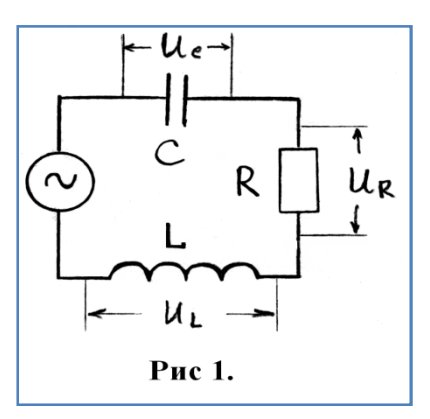

конденсатора и катушки индуктивности зависят от частоты.

При низкой частоте переменного тока емкостное сопротивление конденсатора  $X_c = 1/(\omega C)$ будет очень большим, поэтому сила тока в цепи будет мала. В обратном предельном случае большой частоты переменного тока большим будет индуктивное сопротивление катушки  $X<sub>L</sub> = \omega L$ , и сила тока в цепи опять будет мала.

Полное сопротивление *Z* цепи, изображенной на рис.1., определяется формулой:

$$
Z = \sqrt{R^2 + \left(\omega L - \frac{1}{\omega C}\right)^2}.
$$

Ясно, что максимальная сила тока в цепи будет соответствовать такой частоте  $\omega_0$  приложенного переменного напряжения, при которой индуктивное и ёмкостное сопротивления будут одинаковы:

$$
\omega_0 L = 1/(\omega_0 C) \tag{1}
$$

При равенстве реактивных сопротивлений катушки и конденсатора, амплитуды напряжений на этих элементах также будут одинаковыми  $U_C = U_L$ . Колебания напряжения на катушке и конденсаторе противоположны по фазе, поэтому их сумма при выполнении условия (1) будет равна нулю. В результате напряжение *U<sup>R</sup>* на активном сопротивлении *R* будет равно полному напряжению генератора *U*, а сила тока в цепи достигает максимального значения  $I_m = U/R$ . Циклическая частота  $\omega$  колебаний силы тока и ЭДС при этом равна

$$
\omega = \omega_0 = \sqrt{\frac{1}{LC}} \tag{2}
$$

и совпадает с циклической частотой свободных незатухающих электромагнитных колебаний в электрическом контуре.

Явление резкого возрастания амплитуды вынужденных колебаний силы  $\overline{R}$ колебательном тока контуре при приближении шиклической частоты  $\omega$ внешней переменной ЭДС к частоте  $\omega_{0}$ своболных незатухаюших колебаний  $\overline{B}$ контуре называется резонансом  $\overline{B}$ электрической цепи переменного тока.

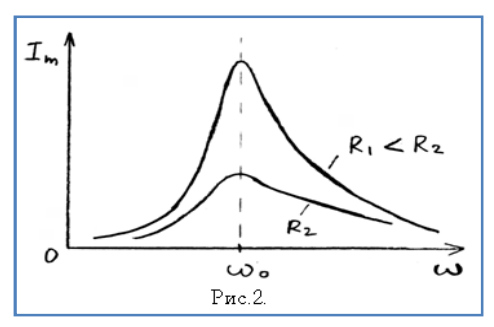

Частота  $\omega = \omega_0$ называется резонансной циклической частотой. Резонансная циклическая частота не зависит от активного сопротивления R. График зависимости  $I_m$  от  $\omega$  называется резонансной кривой. Резонансные кривые имеют тем более острый максимум, чем меньше активное сопротивление  $\overrightarrow{R}$ :

### ПОРЯДОК ВЫПОЛНЕНИЯ РАБОТЫ

1. Соберите на монтажном столе схему, показанную на рис. 1., предварительно выбрав значения параметров элементов следующими:

- Генератор: Uэф = 100 В;  $\omega$  = 10 Гц;  $\bullet$
- Резистор: R = 200 Ом; P = 500 Вт;
- Конденсатор:  $C = 10$  мк $\Phi$ : Upaб = 400 B;
- Катушка:  $L = 1$  Гн.

2. Изменяя частоту генератора от 10 Гц до 100 Гц через 10 Гц, с помощью вольтметров измерьте напряжения на катушке, конденсаторе, резисторе и занесите измеренные значения в таблицу. В наборе конструктора имеется лишь два мультиметра, поэтому придется, изменяя частоту генератора, провести измерения дважды - сначала подключив вольтметры к катушке и конденсатору, а второй раз - подключив вольтметр к резистору.

3. Постройте графики зависимости напряжений на резисторе, конденсаторе и катушке в зависимости от частоты генератора.

4. Рассчитайте по формуле (2) частоту резонанса и сравните полученное значение с экспериментальным.

5. Измените параметры элементов и повторите измерения и расчеты.

6. Попытайтесь объяснить экспериментальные графики зависимости напряжений на элементах от частоты переменного тока в цепи.

# ВОПРОСЫ И ЗАДАНИЯ ДЛЯ САМОКОНТРОЛЯ

Как зависят реактивные сопротивления конденсатора и катушки  $1_{-}$ индуктивности от частоты переменного тока?

2. Почему сила тока в последовательной цепи с конденсатором, катушкой и резистором имеет максимум при определенной частоте и стремится к нулю при очень малой и очень большой частоте.

3. Почему при резонансе напряжение на резисторе равно напряжению источника переменного тока?

4. При каком условии наступает резонанс в последовательной цепи переменного тока?

5. Как используется явление резонанса в быту, технике, науке?

### **ЛАБОРАТОРНАЯ РАБОТА 2.8 ДИФРАКЦИЯ И ИНТЕРФЕРЕНЦИЯ**

Ознакомьтесь с теорией в конспекте, учебнике (Савельев И.В., т.2, §119,125-127,129,130)

# **ЦЕЛЬ РАБОТЫ:**

- Знакомство с моделированием процесса сложения когерентных электромагнитных волн.
- Экспериментальное исследование закономерностей взаимодействия световых волн от двух источников (щелей).

## **КРАТКАЯ ТЕОРИЯ:**

Между **дифракцией** и **интерференцией** нет существенных физических различий. Оба явления заключаются в перераспределении в пространстве энергии светового потока, возникающем в результате суперпозиции волн.

**Когерентностью** называется согласованное протекание нескольких колебательных или волновых процессов.

**Когерентными** называются волны, для которых разность фаз возбуждаемых ими колебаний остается постоянной во времени. Когерентными являются гармонические волны с кратными частотами.

**Интерференцией** называется устойчивое перераспределение интенсивности, возникающее в результате суперпозиции волн, возбуждаемых конечным количеством дискретных когерентных источников волн.

**Дифракцией** называется устойчивое перераспределение интенсивности, возникающее в результате суперпозиции волн, возбуждаемых расположенными непрерывно когерентными источниками волн. Одним из проявлений дифракции является распространение волны в область геометрической тени, т.е. туда, куда не попадают световые лучи.

**Принцип Гюйгенса:** каждый элемент волновой поверхности является источником вторичной сферической волны, а волна в любой точке перед этой поверхностью (с другой стороны от поверхности, нежели реальный источник волны) может быть найдена как результат суперпозиции волн, излучаемых указанными вторичными источниками.

**Зонами Френеля** называются такие участки на поверхности волнового фронта, для которых излучение от двух соседних участков при сложении дает практически нулевой (минимальный) результат (излучение от двух соседних

зон Френеля компенсируется). Расстояния от краев каждой зоны до точки наблюдения отличаются на  $\lambda/2$ .

Величина напряженности электрического поля dE электромагнитной волны (ЭМВ), излучаемой элементарным участком площадью d волновой поверхности в точке наблюдения, расположенной на расстоянии r от этого участка, равна  $dE = K \frac{a_0 d\sigma}{a} \cos(\omega t - kr + \alpha_0)$ *r*  $dE = K \frac{a_0 d\sigma}{\cos(\omega t - kr + \alpha_0)},$ 

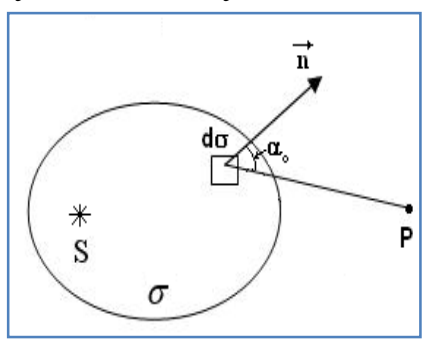

где множитель  $a_0$  определяется амплитудой светового колебания в том месте, где расположена площадка do, коэффициент К зависит от угла между нормалью к площадке  $d\sigma$  и направлением на точку наблюдения,  $k = 2\pi/\lambda$  волновое число.

Аналогичная формула будет справедлива для любого точечного источника гармонической волны.

Для двух точечных источников (см. рисунок), расположенных на расстоянии d друг от друга на линии, параллельной экрану, отстоящему от линии источников (1 и 2) на расстоянии L, максимум при интерференции волн на экране наблюдается при условии, что разность хода Дг волн, приходящих в данную точку, кратна длине волны:  $\Delta r = m\lambda$  (m=0,1,2,...).

Формула связи d  $sin(\varphi) = m\lambda$  для первого максимума и при большом расстоянии до экрана L>>d, когда  $\sin(\varphi) \approx t g(\varphi) \approx \frac{X_{MAX}}{I}$ , преобразуется так:

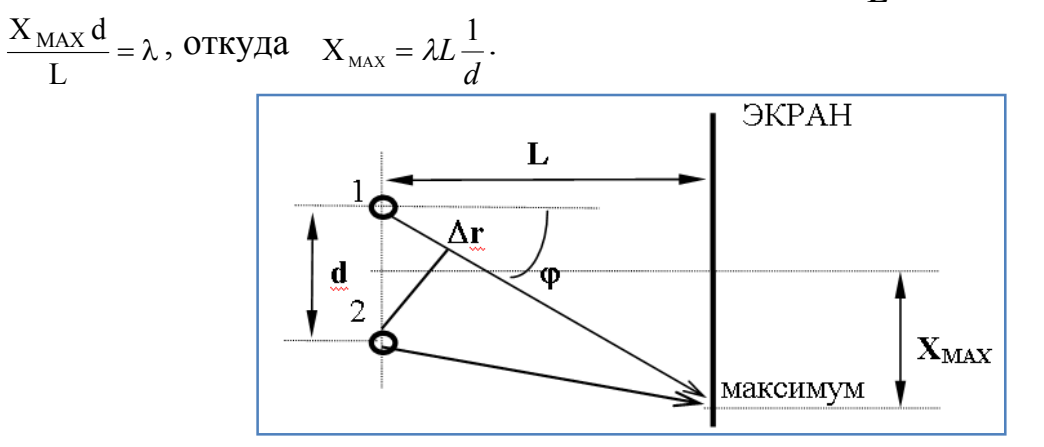

Зарисуйте необходимое с экрана в свой конспект лабораторной работы.

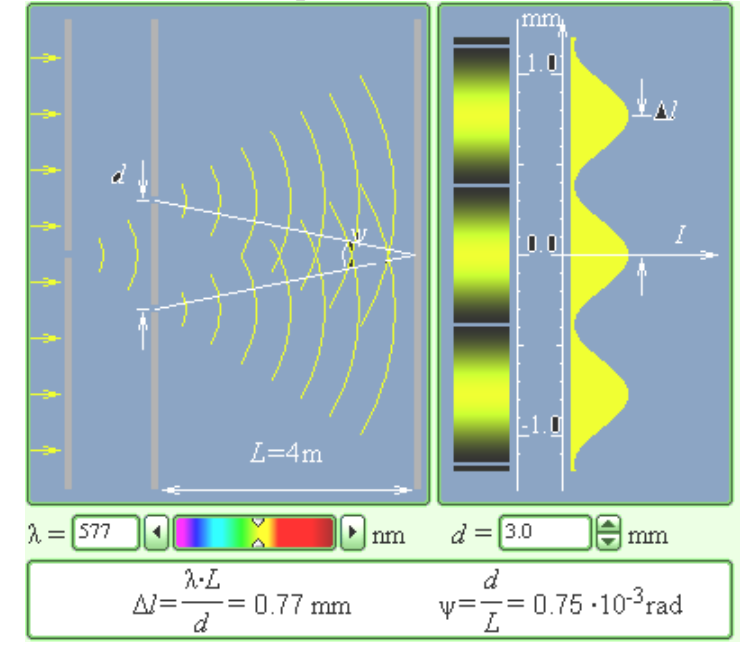

ПОЛУЧИТЕ У ПРЕПОДАВАТЕЛЯ ДОПУСК ДЛЯ ВЫПОЛНЕНИЯ ИЗМЕРЕНИЙ!

# **МЕТОДИКА И ПОРЯДОК ИЗМЕРЕНИЙ**

1. Подведите курсор мыши к вертикальной черте на линии спектра, нажмите левую кнопку мыши и, удерживая ее в нажатом состоянии, двигайте вертикальную полоску, установив числовое значение длины волны  $\lambda_1$ , взятое из таблицы 1 для вашей бригады.

2. Аналогичным образом, зацепив мышью движок регулятора расстояния между щелями, установите минимальное значение  $d = 1$  мм. Измерьте, используя шкалу на экране, расстояние  $X_{MAX}$  между нулевым и первым максимумами и запишите в таблицу 2. Увеличивая d каждый раз на 0.3 мм, измерьте еще 9 значений расстояния  $X_{MAX}$ .

3. Устанавливая новые числовые значения длины волны  $\lambda$ , из таблицы 1 для вашей бригады, повторите измерения по п.2, записывая результаты в таблицы 3,4,5.

| Бригада         |      |                                   |  |                                         |     |
|-----------------|------|-----------------------------------|--|-----------------------------------------|-----|
| $\lambda_1$     |      |                                   |  | 400   405   410   415   420   425   430 | 435 |
| $\lambda_2$     |      |                                   |  | 500 505 510 515 520 525 530             | 535 |
| $\lambda_3$     |      | 580   585   590   595   600   605 |  | 610                                     | 615 |
| $\mathcal{N}_4$ | 6301 | 635   640   645   650   655       |  | 660                                     | 665 |

**Таблица 1. Примерные значения длины волны** (не перерисовывать)

**Таблицы 2-5. Результаты измерений при**  $\lambda$  =  $\mu$  нм

| $d$ [MM]                           |  |  |  |  |  |
|------------------------------------|--|--|--|--|--|
| $X_{MAX}$ [MM]                     |  |  |  |  |  |
|                                    |  |  |  |  |  |
| $\frac{1}{d}$ $\frac{1}{M M^{-1}}$ |  |  |  |  |  |

#### **ОБРАБОТКА РЕЗУЛЬТАТОВ И ОФОРМЛЕНИЕ ОТЧЕТА**

Рассчитайте и внесите в таблицы значения обратного расстояния между щелями.

Постройте на одном рисунке графики экспериментальных зависимостей смещения первого максимума Х<sub>МАХ</sub> от обратного расстояния между щелями (указав на них длину волны  $\lambda$ ).

Для каждой линии определите по графику экспериментальное значение произведения L, используя формулу

$$
\lambda L = \frac{\Delta (X_{MAX})}{\Delta (\frac{1}{d})}.
$$

Рассчитайте среднее значение экспериментально полученного произведения L и абсолютную ошибку измерений данного произведения.

# **ВОПРОСЫ И ЗАДАНИЯ ДЛЯ САМОКОНТРОЛЯ**

- 1. Что такое волна?
- 2. Что такое гармоническая волна?
- 3. Что такое длина волны?
- 4. Напишите математическое условие того, что функция f(x,t) описывает волну.
- 5. Что определяет форму волны и направление ее распространения?
- 6. Напишите математическую функцию, определяющую одномерную гармоническую волну, распространяющуюся в положительном направлении оси ОХ.
- 7. Что такое когерентность?
- 8. Дайте определение когерентных волн.
- 9. Дайте определение явления интерференции.
- 10.Дайте определение явления дифракции.
- 11.Что такое волновая поверхность?
- 12.Сформулируйте принцип Гюйгенса.
- 13.Дайте определение зон Френеля.
- 14.Напишите формулу для напряженности электрического поля dE электромагнитной волны (ЭМВ), излучаемой элементарным участком площадью dS волновой поверхности в точке наблюдения, расположенной на расстоянии r от этого участка. Поясните рисунком.
- 15.Что такое разность хода двух гармонических волн, излучаемых двумя источниками.
- 16.При какой разности хода двух волн при их сложении наблюдается максимум?

#### **ЛАБОРАТОРНАЯ РАБОТА 2.9. ДИФРАКЦИОННАЯ РЕШЕТКА**

Ознакомьтесь с теорией в конспекте, учебнике (Савельев И.В., т.2, §129,130) и в программе PHYSICS\BOOKS.exe компьютера (кнопки «Оптика», «Дифракционная решетка», «Физика»).

## **ЦЕЛЬ РАБОТЫ:**

- Знакомство с моделированием процесса сложения когерентных электромагнитных волн.
- Экспериментальное исследование закономерностей взаимодействия световых волн с периодической структурой (дифракционной решеткой). **КРАТКАЯ ТЕОРИЯ:**

Зарисуйте с экрана компьютера то, что расположено в трех прямоугольных рамках.

**Дифракционной решеткой** называется совокупность большого числа N одинаковых, отстоящих друг от друга на одно и то же расстояние, прямоугольных щелей в плоском непрозрачном экране.

**Периодом** (постоянной) дифракционной решетки называется расстояние d между серединами соседних щелей или сумма ширины щели b и ширины непрозрачного участка a.

При анализе излучения, проходящего через решетку, обычно используют линзу и экран, расположенный в фокальной плоскости линзы на расстоянии L от нее. Линза собирает параллельные лучи в одну точку на экране. Положение X точки на экране зависит от угла падения  $\theta$  лучей на линзу:  $X = \text{L}sin(\theta)$ . Для очень малых углов  $sin(\theta) = \theta$  и  $X = \theta L$ .

**Разность хода** лучей от соседних щелей  $\Delta = \text{d} \text{sin}(\theta)$ .

**Разность фаз** лучей от соседних щелей

$$
\delta = 2\pi \frac{\Delta}{\lambda} = \frac{2\pi}{\lambda} d \sin(\theta).
$$

**Интенсивность излучения**, идущего от решетки под углом :

$$
I_{PEIII} = I_0 \frac{\sin^2\left(\frac{\pi b \sin \theta}{\lambda}\right)}{\left(\frac{\pi b \sin \theta}{\lambda}\right)^2} \cdot \frac{\sin^2\left(\frac{N \pi d \sin \theta}{\lambda}\right)}{\sin^2\left(\frac{\pi d \sin \theta}{\lambda}\right)} ,
$$

где I<sub>0</sub> - интенсивность, создаваемая одной щелью против центра линзы, b ширина щели. Первый множитель обращается в 0 в точках, для которых  $bsin(\theta_k)$ =  $\pm k\lambda$  (k = 1,2,...). Второй множитель принимает значение  $N^2$  в точках, удовлетворяющих условию  $\text{dsin}(\theta_m) = \pm m \lambda$  (m = 0,1,2,...). Последнее условие определяет положение **главных максимумов** излучения, а m называется порядком максимума. Интенсивность в главном максимуме преобразуем, раскладывая синус в ряд и ограничиваясь первыми двумя членами разложения:

$$
I_m = N^2 I_0 \frac{\sin^2\left(\frac{\pi b \sin \theta_m}{\lambda}\right)}{\left(\frac{\pi b \sin \theta_m}{\lambda}\right)^2} = I_{0N} \frac{\sin^2\left(m\pi \frac{b}{d}\right)}{\left(m\pi \frac{b}{d}\right)^2} = I_{0N} \left[1 - \frac{1}{6}\left(m\pi \frac{b}{d}\right)^2\right]^2.
$$
OOбозначим  $R_m = \frac{I_m}{d}$ .

Отношение  $R_m$ интенсивности в m-том максимуме к интенсивности в нулевом максимуме называется «относительной интенсивностью m-того максимума».

Формулу 
$$
\sqrt{R_m} = 1 - \frac{1}{6} (m \pi b)^2 \left(\frac{1}{d}\right)^2
$$
 можно проверить экспериментального и из

соответствующего графика получить ширину щели.

 $I_{0N}$ 

## МЕТОДИКА И ПОРЯДОК ИЗМЕРЕНИЙ

При включении программы моделирования автоматически устанавливаются следующие параметры: порядок максимума  $m=1$ , минимальная длина волны 0.4 мкм, минимальное расстояние между щелями d = 6 мкм. количество шелей  $N = 2$ .

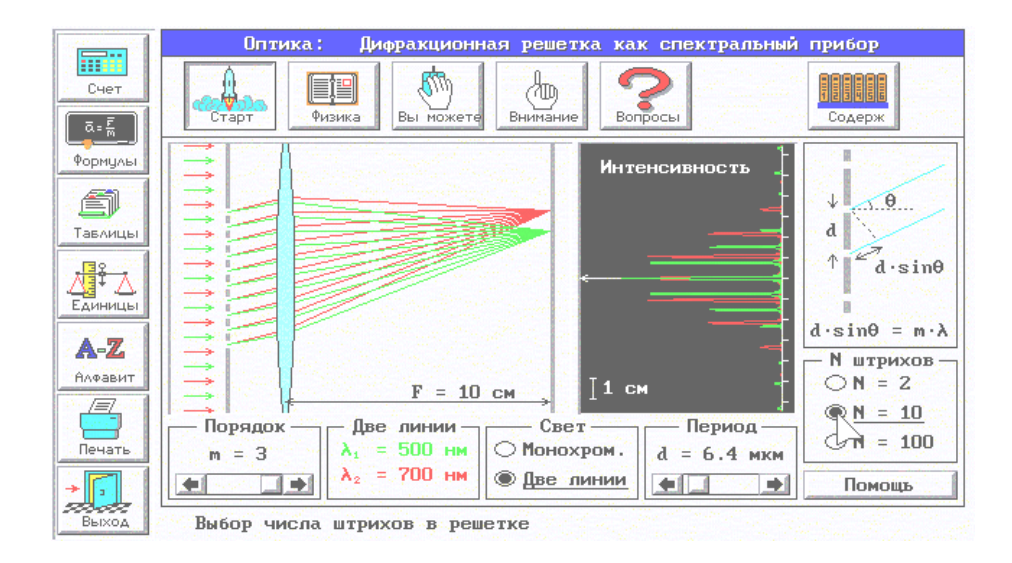

Нажимая левую кнопку мыши, установив ее курсор на регуляторе порядка максимума (слева внизу на экране), меняйте m от 0 до 3 и наблюдайте изменение картины интерференции на среднем экране. Установите длину волны излучения, соответствующую желтому цвету и, меняя m, снова наблюдайте и зарисуйте картину интерференции

### ПОЛУЧИТЕ У ПРЕПОДАВАТЕЛЯ ДОПУСК ДЛЯ ВЫПОЛНЕНИЯ ИЗМЕРЕНИЙ!

#### ЭКСПЕРИМЕНТ ИССЛЕДОВАНИЕ ИНТЕРФЕРЕНЦИОННОЙ **КАРТИНЫ**

Установите максимальное количество щелей решетки  $N = 100$ , минимальное расстояние между щелями  $d = 6$  мкм.

Подведите курсор мыши к вертикальной черте на спектре и нажмите левую кнопку мыши. Удерживая кнопку в нажатом состоянии, перемещайте черту до тех пор, пока над спектром не появится значение длины волны, равное взятому из таблицы 1 для вашей бригады

Измерьте линейкой на экране монитора длины светящихся отрезков, соответствующих интенсивности соответствующих максимумов на дифракционной картине. Запишите значения интенсивности в таблицу 2.

Увеличивая d на 0.5 мм, повторите измерения по п.3

Установив новое значение длины волны из таблицы 1 повторите измерения, записывая результаты в таблицу 3.

#### Таблица 1. Примерные значения длины волны

(не перерисовывать)

| Брига       |  |                                   | O       |     |     |
|-------------|--|-----------------------------------|---------|-----|-----|
| да          |  |                                   |         |     |     |
| $\lambda_1$ |  | 400   410   420   430   440       | 450 460 |     | 470 |
| $H$ M       |  |                                   |         |     |     |
| $\lambda_2$ |  | 600   610   620   630   640   650 |         | 660 | 670 |
| HM          |  |                                   |         |     |     |

Таблицы 2.3. Результаты измерений при  $\lambda =$ HM.

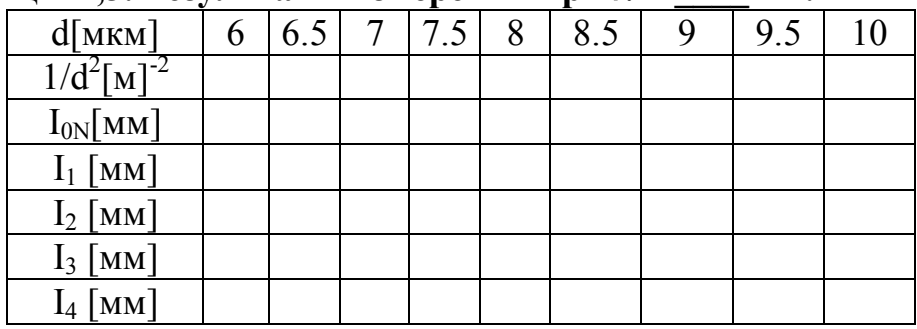

#### ОБРАБОТКА РЕЗУЛЬТАТОВ И ОФОРМЛЕНИЕ ОТЧЕТА

Вычислите и запишите в таблицы 2 и 3 корни из относительных амплитуд максимумов. Постройте по таблице 2 на рисунке графики ОДНОМ экспериментальных зависимостей корня из относительной амплитуды от обратного периода решетки для всех максимумов (указав на них номер максимума). На втором рисунке постройте результаты по таблице 3.

По наклону каждого графика определите экспериментальное значение ширины щели, используя формулу

$$
b = \frac{\sqrt{6}}{m \pi} \sqrt{\frac{\Delta(\sqrt{R_m})}{\Delta(\frac{1}{d^2})}}
$$

Вычислите среднее значение ширины щели, проанализируйте ответы и графики.

Истинное значение  $b = 1.4$  мкм.

# **ВОПРОСЫ И ЗАДАНИЯ ДЛЯ САМОКОНТРОЛЯ**

- 1. Дайте определение световой волны.
- 2. Дайте определение гармонической волны.
- 3. Дайте определение электромагнитной волны.
- 4. Напишите формулу зависимости напряженности электрического поля от времени и координаты для одномерной гармонической ЭМВ, распространяющейся вдоль оси ОХ.
- 5. Какие волны называются когерентными?
- 6. Дайте определение дифракции.
- 7. Что такое дифракционная решетка?
- 8. Для каких целей используется дифракционная решетка?
- 9. Что такое постоянная дифракционной решетки?
- 10.Зачем между дифракционной решеткой и экраном ставится собирающая линза?
- 11.Напишите формулу разности хода лучей, идущих от двух соседних щелей дифракционной решетки.
- 12.Напишите формулу разности фаз лучей от соседних щелей.
- 13.Как формируются главные максимумы дифракционной картины?
- 14.Нарисуйте, как распространяется после решетки одна плоская гармоническая волна, падающая перпендикулярно плоскости решетки.
- 15.Нарисуйте, как будут распространяться после решетки две плоские гармонические волны с близкими длинами волн, падающие перпендикулярно плоскости решетки.
- 16.Можно ли сделать дифракционную решетку для радиолокационной волны? Как она будет отличаться от обычной дифракционной решетки для видимого света?

#### **3. КВАНТОВАЯ ОПТИКА. АТОМНАЯ ФИЗИКА.**

# **ЛАБОРАТОРНАЯ РАБОТА 3.1 ВНЕШНИЙ ФОТОЭФФЕКТ**

Ознакомьтесь с конспектом лекций и учебником (Савельев И.В., т.3, §9).

# **Цель работы:**

- Знакомство с квантовой моделью внешнего фотоэффекта.
- Экспериментальное подтверждение закономерностей внешнего фотоэффекта.
- Экспериментальное определение красной границы фотоэффекта, работы выхода фотокатода и постоянной Планка.

### **Краткая теория:**

**Фотоны** это частицы (кванты), поток которых является одной из моделей электромагнитного излучения (ЭМИ).

### **Энергия фотона**  $E_{\Phi} = h v$ ,

 $v$  - частота излучения, h - постоянная Планка, h = 6.62 $\cdot$ 10<sup>-34</sup> Дж $\cdot$ с).

**Энергия** часто измеряется во внесистемных единицах «электронвольтах».

1 э $B = 1.6 \cdot 10^{-19}$  Дж.

**Масса фотона** связана с его энергией соотношением Эйнштейна Е<sub>Ф</sub> =  $m_{\Phi}c^2$ ,  $m_{\phi} = \frac{hv}{c^2}$ . *h*  $=$ 

**Импульс фотона**  $p = m_{\Phi} e^{-\frac{hV}{c}} = \frac{n}{\phi} = \frac{n}{\phi}$ *с h Е c*  $=\frac{hv}{c}=\frac{h}{\lambda}=\frac{E_{\phi}}{c}$  $\frac{V}{I} = \frac{R}{I} = \frac{E_{\phi}}{I}$ , где  $\lambda$  - длина волны ЭМИ.

**Внешний фотоэффект** есть явление вылета электронов из вещества (металла, фотокатода) при его облучении электромагнитным излучением (ЭМИ), например, светом.

Вылетевшие электроны называются **фотоэлектронами**. Далее для краткости указанное явление будем называть просто фотоэффектом.

Кинетическая энергия электрона внутри вещества увеличивается на hv, но при вылете фотоэлектрона из вещества им совершается работа Авых (работа выхода) против сил электростатического притяжения к металлу. У фотоэлектрона сообщенная ему фотоном порция энергии уменьшается на величину, равную работе выхода из металла (фотокатода), а оставшаяся часть имеет вид кинетической энергии фотоэлектрона вне металла (фотокатода):  $E = h v - A_{BMIX}$ .

Это соотношение называют формулой (законом) **Эйнштейна для фотоэффекта**.

**Красная граница** фотоэффекта есть **минимальная** частота ЭМИ, при которой еще наблюдается фотоэффект, т.е. для которой энергия фотона равна работе выхода  $h_{VKP} = A_{BMY}$ .

**Запирающим (задерживающим) напряжением** называется минимальное тормозящее напряжение между анодом вакуумной лампы (фотоэлемента) и фотокатодом, при котором отсутствует ток в цепи этой лампы, т.е. фотоэлектроны не долетают до анода. При таком напряжении кинетическая энергия электронов у катода равна потенциальной энергии электронов у анода, откуда следует выражение:

$$
U_{\text{3AII}} = \frac{E}{e} = \frac{h\nu - A_{\text{BLIX}}}{e},
$$

где е - заряд электрона.

Зарисуйте необходимое с экрана в свой конспект лабораторной работы.

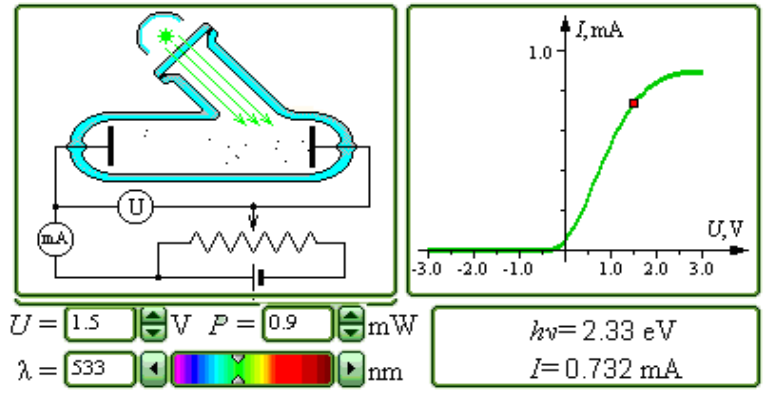

#### **Методика и порядок измерений**

Зацепите мышью движок реостата регулятора интенсивности облучения фотокатода и установите его на максимум.

Аналогичным образом установите нулевое напряжение между анодом и фотокатодом и минимальную длину волны ЭМИ. Наблюдайте движение электронов в фотоэлементе.

# **ПОЛУЧИТЕ У ПРЕПОДАВАТЕЛЯ ДОПУСК ДЛЯ ВЫПОЛНЕНИЯ ИЗМЕРЕНИЙ!**

# **ПРОВЕДЕНИЕ ЭКСПЕРИМЕНТА**

- 1. Зацепив мышью, перемещайте метку на спектре, постепенно увеличивая длину волны облучения фотокатода. Добейтесь полного отсутствия фототока. Зафиксируйте самую большую длину волны (она будет равна  $\lambda_{\text{KP}}$ ), при которой фототок еще присутствует. Запишите в тетрадь значение длины волны красной границы фотоэффекта  $(\lambda_{\text{KP}})$ .
- 2. Для более точного определения связи запирающего напряжения с длиной волны падающего излучения применяется следующая методика. Сначала установите значение запирающего напряжения в соответствии с таблицей
- 3. Перемещая мышью вертикальную метку на спектре, установите такое значение длины волны, при котором прекращается фототок (при визуальном наблюдении электронов вы видите, что практически все электроны долетают до анода и после этого движутся обратно к катоду). Значения  $\lambda$  и  $U_{3A\Pi}$ занесите в таблицу.

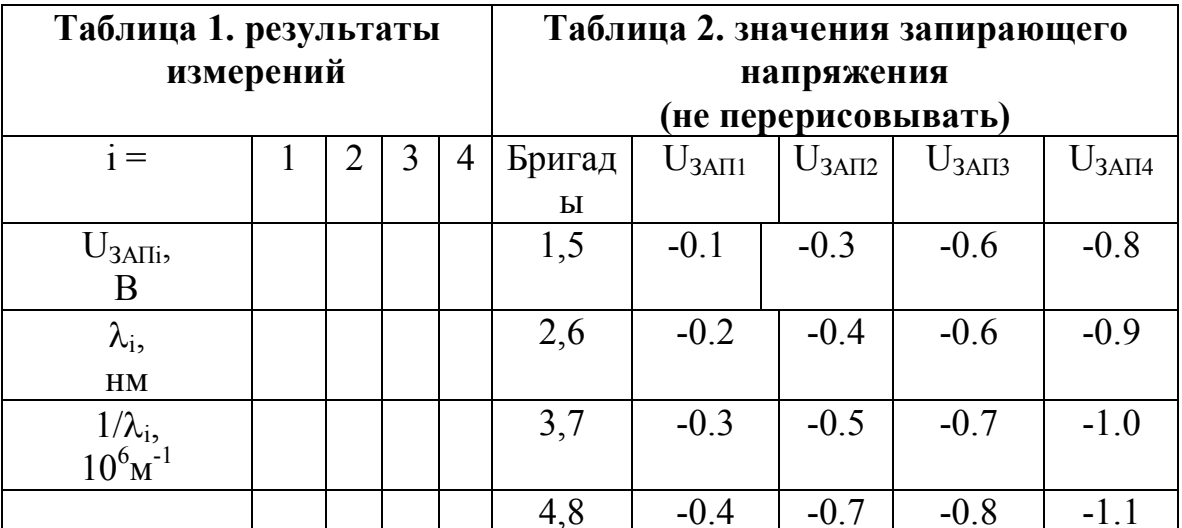

# ОБРАБОТКА РЕЗУЛЬТАТОВ И ОФОРМЛЕНИЕ ОТЧЕТА

- 1. Вычислите и запишите в таблицу обратные длины волн.
- 2. Постройте график зависимости напряжения запирания ( $U_{3AII}$ ) от обратной длины волны  $(1/\lambda)$ .
- 3. Определите постоянную Планка, используя график и формулу

4. 
$$
h = \frac{e}{c} \frac{\Delta(U_{3A\Pi})}{\Delta(\frac{1}{\lambda})}
$$

- 5. Используя длину волны красной границы фотоэффекта, вычислите значение работы выхода материала фотокатода.
- 6. Запишите ответы и проанализируйте ответы и график. Таблица 3. Значения работы выхода для некоторых материалов

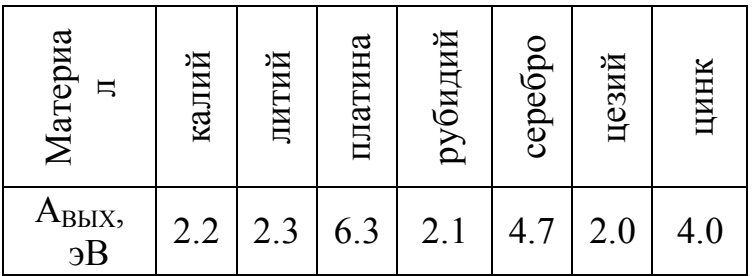

# ВОПРОСЫ И ЗАДАНИЯ ДЛЯ САМОКОНТРОЛЯ

- 1. Что такое фотоны?
- 2. Назовите все модели электромагнитного излучения.
- 3. Напишите формулу энергии фотона.
- 4. Напишите формулу, связывающую энергию фотона и его массу.
- 5. Напишите выражение энергии фотона через его импульс.
- 6. Дайте формулировку явления внешнего фотоэффекта.

7. Опишите по шагам, что происходит с фотоном, падающим на границу металла.

8. Опишите по шагам, что происходит со свободным электроном металла, после его взаимодействия с фотоном.

- 9. Опишите, что происходит с электроном, входящим в состав атома металла, после его взаимодействия с фотоном.
- 10.Что такое работа выхода? Чья это характеристика?
- 11.Напишите формулу Эйнштейна для внешнего фотоэффекта.
- 12.Дайте определение красной границы фотоэффекта.
- 13.Как устроен фотоэлемент?
- 14.Почему катод фотоэлемента называют фотокатодом?
- 15.Что такое запирающее напряжение для данного фотокатода.
- 16.Как движется фотоэлектрон в фотоэлементе при потенциале анода ниже потенциала фотокатода?
- 17.Как движется фотоэлектрон в фотоэлементе при потенциале анода выше потенциала фотокатода?
- 18.Как связана кинетическая энергия электрона у катода с его потенциальной энергией а анода и почему?

#### **ЛАБОРАТОРНАЯ РАБОТА 3.2 СПЕКТР ИЗЛУЧЕНИЯ АТОМАРНОГО ВОДОРОДА**

Ознакомьтесь с теорией в конспекте и учебнике (Савельев И.В., т.3, §12, §28).

#### **ЦЕЛЬ РАБОТЫ:**

- Знакомство с планетарной и квантовой моделями атома при моделировании процесса испускания электромагнитного излучения возбужденными атомами водорода.
- Экспериментальное подтверждение закономерностей формирования линейчатого спектра излучения атомарного водорода при низких давлениях.
- Экспериментальное определение постоянной Ридберга.

#### **КРАТКАЯ ТЕОРИЯ**

**Спектром** электромагнитного излучения (ЭМИ) называется совокупность электромагнитных волн, излучаемых или поглощаемых атомами (молекулами) данного вещества.

**Линейчатый** спектр состоит из отдельных компонент (линий), близких к гармоническим. Расстояние между линиями (по шкале длин волн или частот) много больше ширины линий. Такой спектр излучают атомарные газы.

Кроме линейчатого выделяют еще **полосатый** спектр, который излучают молекулярные газы и **сплошной** спектр, излучаемый нагретыми твердыми телами.

**Планетарная модель** атома: в центре атома расположено очень малое положительно заряженное ядро, вокруг которого по определенным (разрешенным) стационарным орбитам движутся электроны, масса которых во много раз меньше массы ядра. При движении по орбите электрон не испускает электромагнитного излучения (ЭМИ). При поглощении ЭМИ (фотона) электрон переходит на более «высокую» разрешенную орбиту, на которой его энергия становится больше на величину  $\Delta E_{2I}$ , равную энергии поглощенного фотона Е<sub>Ф</sub>. При обратном переходе электрон испускает фотон с такой же энергии  $E_{\Phi} = |\Delta E_{\text{H}}|$ .

**Квантовая** модель атома отличается от планетарной в первую очередь тем, что в ней электрон не имеет точно определенной координаты и скорости, поэтому бессмысленно говорить о траектории его движения. Можно определить (и нарисовать) только границы области его преимущественного движения (орбитали).

**Уравнение Шредингера** для движения электрона в кулоновском поле ядра атома водорода используется для анализа квантовой модели атома. В результате решения этого уравнения получается **волновая функция**, которая зависит не только от координаты r и времени t, но и от 4-х параметров, имеющих дискретный набор значений и называемых квантовыми числами. Они имеют названия: главное, азимутальное, магнитное и магнитное спиновое.

Главное квантовое число n может принимать целочисленные значения 1, 2, ... n. Оно определяет величину энергии электрона в атоме  $E_n = -\frac{E_i}{2}$ , где  $E_i$ энергия ионизации атома водорода (13.6 эВ).

Азимутальное (орбитальное) квантовое число *l* определяет модуль момента импульса электрона при его орбитальном движении  $|\vec{L}| = \hbar \sqrt{l(l+1)}$ . Оно принимает целочисленные значения  $l = 0, 1, 2, ...$  n-1.

Магнитное квантовое число ти определяет проекцию вектора момента импульса орбитального движения электрона L<sub>Z</sub> на направление внешнего магнитного поля В. Оно принимает положительные и отрицательные целочисленные значения, по модулю меньшие или равные  $l$ .  $L_z = \hbar m_l$ , где  $m_1 = 0, \pm 1, \pm 2, \ldots, \pm l$ .

Магнитное спиновое квантовое число ms определяет проекцию вектора собственного момента импульса электрона (спина  $\vec{S}$ ) на направление внешнего магнитного поля  $\vec{B}$ :

 $S_Z = \hbar m_S$  и принимает только 2 значения:  $m_S = +1/2$ , -1/2. Для модуля спина  $|\vec{S}| = \hbar \sqrt{s(s+1)}$ , где s - спиновое квантовое число, которое у каждой частицы имеет только одно значение. Например, для электрона  $s = \frac{1}{2}$  (аналогично, для протона и нейтрона). Для фотона s = 1.

Вырожденными называются состояния электрона с одинаковой энергией.

Кратность вырождения равна количеству состояний с одной и той же энергией.

Краткая запись состояния электрона в атоме: цифра, равная главному квантовому числу, и буква, определяющая азимутальное квантовое число:

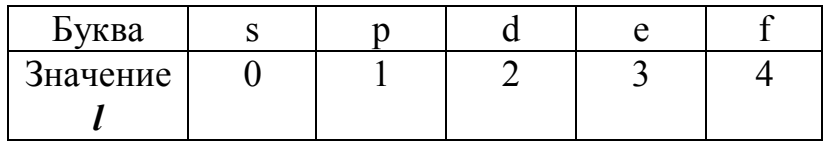

**Правило отбора** азимутального квантового числа  $\Delta l = \pm 1$ . Электрон в атоме может переходить только между состояниями, удовлетворяющему указанному правилу.

Спектральной серией называется совокупность линий излучения, соответствующих переходу электрона в атоме на один и тот же нижний уровень энергии:

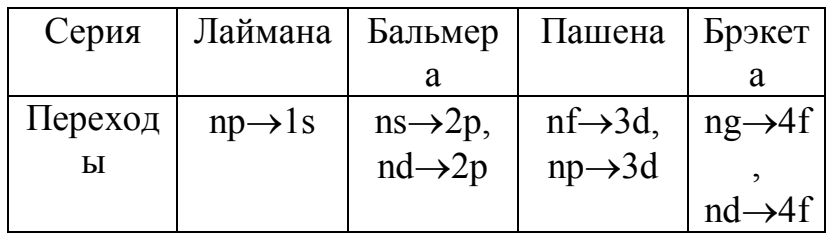

Зарисуйте необходимое с экрана в свой конспект лабораторной работы.

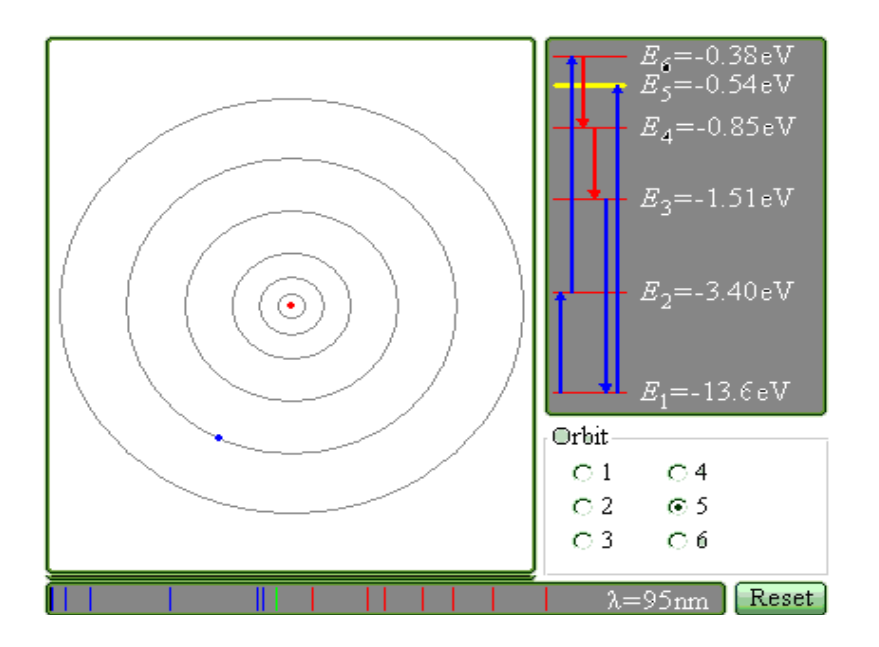

# **ПОЛУЧИТЕ У ПРЕПОДАВАТЕЛЯ ДОПУСК ДЛЯ ВЫПОЛНЕНИЯ ИЗМЕРЕНИЙ!**

# **Методика и порядок измерений**

- Подведите курсор мыши к уровню энергии электрона с номером  $n_0$ , указанным в таблице 2 для вашей бригады и нажмите левую кнопку мыши.
- Наблюдайте и зарисуйте мигающие стрелки на модели атома водорода (в левом верхнем поле), а также стрелки в правом поле и отметки в нижнем поле, соответствующие линиям в данной серии.
- Запишите в таблицу 1 величину главного квантового числа n для нижнего уровня энергии данной серии, название серии и длины волн отдельных линий.

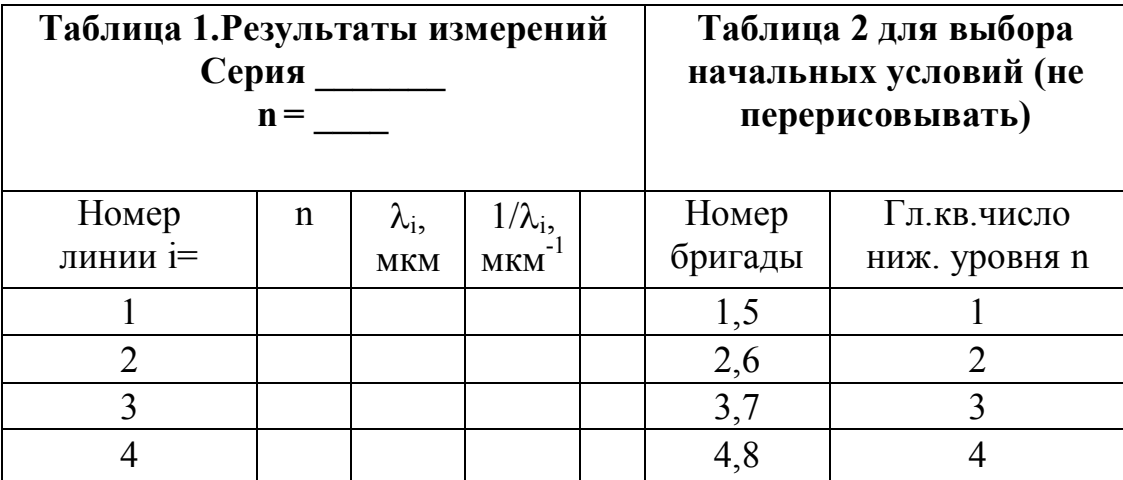

### ОБРАБОТКА РЕЗУЛЬТАТОВ И ОФОРМЛЕНИЕ ОТЧЕТА

1. Вычислите и запишите в таблицу 1 обратные длины волн.

2. Определите, переходу, между какими квантовыми состояниями электрона в атоме водорода, соответствует каждая линия излучения. Запишите в таблицу значения n.

3. Постройте график зависимости обратной длины волны  $(1/\lambda)$  от обратного квадрата главного квантового числа  $(1/n^2)$  для данной спектральной серии.

4. Определите по наклону графика значение постоянной Ридберга  $R = \frac{\Delta(1/\lambda)}{\Delta(1/n^2)}$ 

5. Запишите ответ и проанализируйте ответ и графики.

**Табличное значение**: Постоянная Ридберга  $R = 1.1 \cdot 10^{7} \text{ m}^{-1}$ .

### ВОПРОСЫ И ЗАДАНИЯ ДЛЯ САМОКОНТРОЛЯ

1. Что такое спектр электромагнитного излучения ЭМИ?

2. Что такое линейчатый спектр ЭМИ?

3. Что является источником линейчатого спектра ЭМИ?

4. Что такое полосатый спектр ЭМИ и что является его источником?

5. При каких условиях излучается сплошной спектр ЭМИ?

6. Опишите планетарную модель атома.

7. При каких условиях электроны в атоме излучают или поглощают ЭМИ?

8. Как связаны друг с другом характеристики фотона и электрона, который излучает данный фотон?

9. Какое уравнение используется для анализа квантовой модели атома?

10. Что является решением этого уравнения?

11. Как описывается электрон и его движение в квантовой модели атома?

12. Что определяет квадрат модуля волновой функции?

13. Дайте определение орбитали электрона в атоме.

14. Что определяет главное квантовое число? Напишите формулу для его нахождения.

15. Что определяет азимутальное квантовое число? Напишите формулу для его нахождения.

16. Что определяет магнитное квантовое число? Напишите формулу для его нахождения.

17. Что такое спин электрона?

18. Что определяет спиновое квантовое число? Напишите формулу для его нахождения.

19. Что определяет магнитное спиновое квантовое число? Напишите формулу для его нахождения.

- 20. Что такое вырожденные состояния?
- 21. Как определить кратность вырождения состояния?
- 22. Расшифруйте краткую запись состояния электрона в атоме  $(2s^2, 2p^3)$ .

23. Может ли электрон иметь состояние 2d и почему?

24. Сформулируйте правило отбора.

25.Что такое спектральная серия?

26.Назовите названия спектральных серий излучения атомарного водорода. Запишите условия для их возникновения.

## 4. МОЛЕКУЛЯРНАЯ ФИЗИКА

# ЛАБОРАТОРНАЯ РАБОТА 4.1 РАСПРЕДЕЛЕНИЕ МАКСВЕЛЛА

Ознакомьтесь с теорией в конспекте и учебнике (Савельев И.В., т.1, 893,98,99).

# ПЕЛЬ РАБОТЫ:

- Знакомство с компьютерной моделью, описывающей поведение молекул идеального газа
- Экспериментальное подтверждение распределения Максвелла молекул идеального газа по скоростям.
- Экспериментальное определение массы молекул в данной модели.

# КРАТКАЯ ТЕОРИЯ:

Вероятностью Р<sub>і</sub> получения некоторого результата измерения называется предел отношения количества измерений, давших этот результат, (N<sub>i</sub>) к полному числу измерений N, когда  $N \rightarrow \infty$ .

Элементарной вероятностью  $dP_v$  при измерении величины скорости у называется вероятность наличия скорости величиной от v до  $v + dv$ . Эта вероятность пропорциональна приращению скорости dv:  $dP_v = F(v) dv$ . где коэффициент пропорциональности F(v) называется функцией распределения молекул по величине скорости. Она может быть выражена через другие функции распределения

 $F(v) = \varphi(v_X) \cdot \varphi(v_Y) \cdot \varphi(v_Z) \cdot 4\pi v^2 = f(v) \cdot 4\pi v^2$ , где  $\varphi(v_X)$ ,  $\varphi(v_Y)$  и $\varphi(v_Z)$  - функции распределения для соответствующих проекций скоростей молекул, а f(v) - их произведение.

В §98 вы можете найти вывод формул, в частности

$$
F(v) = \left(\frac{m}{2\pi kT}\right)^{\frac{3}{2}} e^{\left(-\frac{mv^2}{2kT}\right)} 4\pi v^2
$$
  
**Средния** акорость  $\langle v \rangle = \int_{0}^{\infty} vF(v) dv = \sqrt{\frac{8kT}{\pi m}}$ ,  
**Средния квадратичная** акорость  $v_{cp, KB} = \sqrt{\frac{3kT}{m}}$ .

**Наивероятнейшей** называется скорость  $v_{BEP}$ , при которой  $F(v)$  имеет максимум:

$$
v_{\rm BEP} = \sqrt{\frac{2kT}{m}}.
$$

Зарисуйте необходимое в свой конспект лабораторной работы.

#### МЕТОДИКА И ПОРЯДОК ИЗМЕРЕНИЙ

кнопку «Start» экрана. мышью вверху Нажмите Внимательно рассмотрите изображение на экране монитора компьютера. Обратите внимание на систему частиц, движущихся в замкнутом объеме слева на экране. Они абсолютно упруго сталкиваются друг с другом и со стенками сосуда. Их количество около 100 и данная система является хорошей "механической" моделью идеального газа. В процессе исследований можно останавливать движение всех молекул (при нажатии кнопки "Pause") и получать как бы "мгновенные фотографии", на которых выделяются более ярким свечением частицы (точки), скорости которых лежат в заданном диапазоне Ду вблизи заданной скорости v (т.е., имеющие скорости от v до v+ $\Delta$ v).

#### Получите у преподавателя допуск для выполнения измерений.

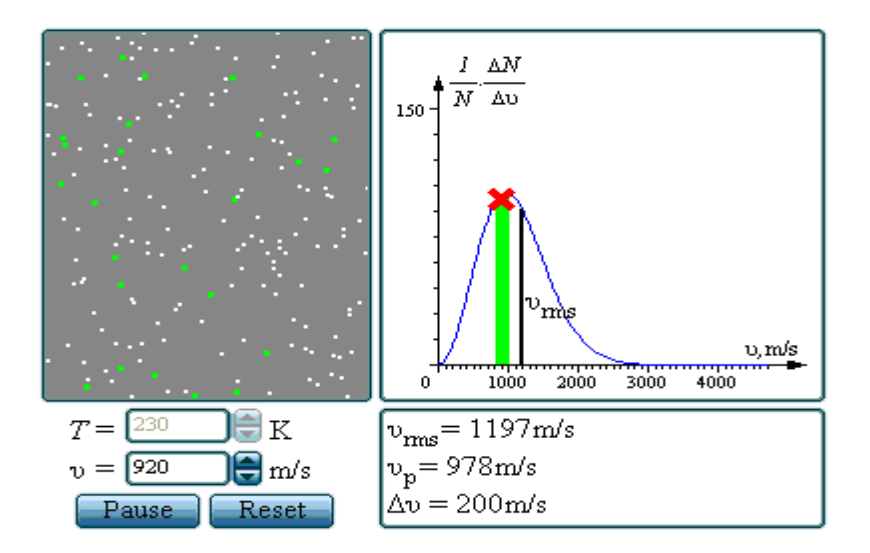

#### ЭКСПЕРИМЕНТ 1

Определение диапазона скоростей молекул  $\Delta v$ , которые регистрируются на "мгновенной фотографии" в левом экране в виде более ярко светящихся зеленых точек.

Для этого щелкая мышью по стрелке (<) на регуляторе диапазона, переместите метки диапазона в крайнее левое положение ( $v=0$ ). Затем, щелкая мышью по стрелке (>) на регуляторе диапазона, подсчитайте количество щелчков N, потребовавшихся для перемещения меток диапазона  $\Box$ 0 максимального значения скорости  $V_{MAX}$  на оси абсцисс. Далее используйте формулу  $\Delta v = v_{MAX} / N$ .

#### ЭКСПЕРИМЕНТ 2

Исследование распределения молекул по скоростям.

Задайте температуру Т<sub>1</sub>, указанную в таблице 1 для вашей бригады. Устанавливая метки диапазона скоростей вблизи заданных в таблице 2 значений скорости молекул, нажимайте клавишу "Pause" и подсчитывайте на "мгновенной фотографии" количество молекул  $\Delta N$ , скорости которых лежат в заданном диапазоне  $\Delta \nu$  вблизи заданной скорости молекул  $\nu$ . Результат запишите в таблицу 2. Нажмите кнопку <Start> и через

несколько секунд получите еще одну мгновенную фотографию (нажав клавишу "Pause") и подсчитайте количество частиц с заданной скоростью. Результаты 5 измерений для каждой скорости запишите в таблицу 2. Затем измените скорость и сделайте по 5 измерений для каждой скорости, указанной в табл.2. Затем установите вторую температуру Т, из табл.1 и повторите измерения, записывая результат в таблицу 3, аналогичную табл.2.

 $\mathbf{1}$  $\overline{2}$ 3 5  $\overline{7}$ 8  $\overline{4}$ Бригада 6  $T_1$ 250 300 350 400 450 500 150 200 900 700 740 770 800 840 870 930  $T<sub>2</sub>$ 

| Таблица 1. Примерные значения температуры (не перерисовывать) |  |
|---------------------------------------------------------------|--|
|                                                               |  |

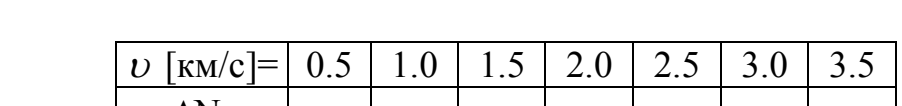

Таблицы 2,3 Результаты измерений при Т = К

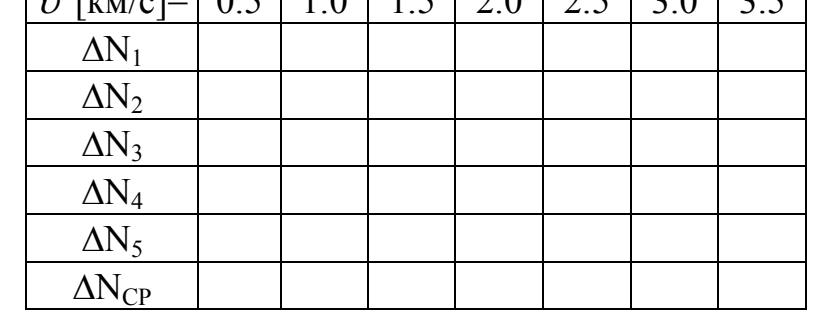

#### ОБРАБОТКА РЕЗУЛЬТАТОВ И ОФОРМЛЕНИЕ ОТЧЕТА

1. Вычислите и запишите в таблицы средние значения количества частиц  $\Delta N_{CP}$ , скорости которых лежат в данном диапазоне от  $\upsilon$  до  $\upsilon + \Delta \upsilon$ .

2. Постройте на одном рисунке графики экспериментальных и

теоретических зависимостей  $\Delta N_{CP}(v)$ . Теоретические зависимости можно срисовать с экрана монитора компьютера, подобрав соответствующий масштаб по вертикальной оси ординат.

3. Для каждой температуры определите экспериментальное значение наивероятнейшей скорости молекул  $v_{\text{BEP}}$ .

4. Постройте график зависимости квадрата наивероятнейшей скорости от температуры  $v_{\text{RFP}}^2(T)$ .

5. По данному графику определите значение массы молекулы  $m = 2k \frac{\Delta(T)}{\Delta(r^2)}$ .

6. Подберите газ, масса молекулы которого достаточно близка к измеренной массе молекулы.

7. Запишите ответы и проанализируйте ответы и графики.

# ТАБЛИЧНЫЕ ЗНАЧЕНИЯ

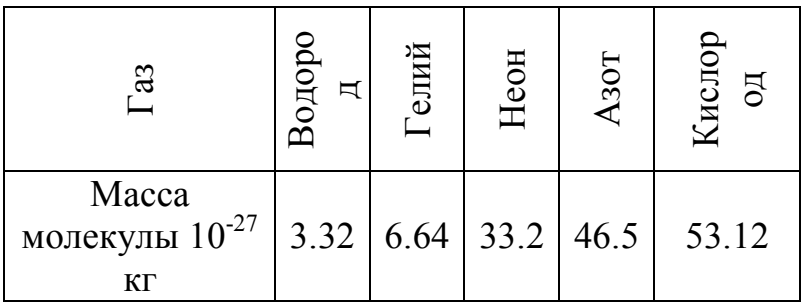

# **ВОПРОСЫ И ЗАДАНИЯ ДЛЯ САМОКОНТРОЛЯ**

- 1. Дайте определение вероятности получения некоторого результата измерения.
- 2. Дайте определение элементарной вероятности при измерении величины скорости.
- 3. Что такое функция распределения?
- 4. Как связаны функции распределения величины и проекции скорости?
- 5. Каковы особенности графика функции распределения величины скорости молекул идеального газа?
- 6. Как вычисляется среднее значение некоторой физической величины А, если известна ее функция распределения f(A)?
- 7. Напишите формулу для вычисления среднего значения скорости молекул.
- 8. Напишите формулу для вычисления средней квадратичной скорости молекул.
- 9. Напишите условие для вычисления наивероятнейшей скорости молекул.
- 10.Напишите выражение для средней скорости молекул идеального газа.
- 11.Напишите выражение для средней квадратичной скорости молекул идеального газа.
- 12.Напишите выражение для наивероятнейшей скорости молекул идеального газа.
- 13.Вычислите на сколько процентов отличаются средняя и средняя квадратичная скорости молекул идеального газа.
- 14.Вычислите на сколько процентов отличаются средняя и наивероятнейшая скорости молекул идеального газа.

# ЛАБОРАТОРНАЯ РАБОТА 4.2 ОПРЕДЕЛЕНИЕ ОТНОШЕНИЯ МОЛЯРНЫХ ТЕПЛОЕМКОСТЕЙ Ср/Су ДЛЯ ВОЗДУХА

Ознакомьтесь с теорией в конспекте и учебнике (Савельев И.В., т.1, §68,  $§69$ ).

#### ЦЕЛЬ РАБОТЫ:

экспериментальное определение показателя адиабаты  $\gamma = C_n / C_n$ для воздуха.

#### КРАТКАЯ ТЕОРИЯ:

Адиабатным (адиабатическим) называют термодинамический процесс, происходящий в термодинамической системе без подвода теплоты. Получим уравнение адиабатного процесса для идеального газа в координатах давление-объем.

Первое начало термодинамики для произвольного термодинамического процесса имеет вид

$$
\delta Q = dU + \delta A \tag{1}
$$

Здесь 80 - бесконечно малое количество теплоты, подводимое к термодинамической системе; dU - бесконечно малое изменение внутренней энергии системы;  $\delta A$ - бесконечно малая работа, совершаемая термодинамической системой в результате данного процесса. Для адиабатного процесса соотношение (1) имеет вид

$$
dU + \delta A = 0 \tag{2}
$$

Для идеального газа имеем:

$$
dU = v C_v dT
$$
 (3)  

$$
\delta A = pdV
$$
 (4)

Здесь  $v$  - количество вещества;  $C_v$  - молярная теплоемкость при постоянном объеме;  $p$  - давление;  $dT \times dV$  - бесконечно малые изменения температуры и объема, соответственно. Подставляя (3), (4) в (2), получим  $vC_v dT + pdV = 0$  $(5)$ 

Идеальный газ подчиняется уравнению Менделеева-Клапейрона:  $pV = vRT$ 

Дифференцируя его, найдем связь между дифференциалами dP, dV и dT:  $pdV + Vdp = vRdT$ .  $(6)$ 

Из (4.6) пол учим

$$
dT = \frac{pdV + Vdp}{vR} \tag{7}
$$

Подставляя (7) в (5), получим дифференциальное уравнение, связывающее объем и давление идеального газа в адиабатном процессе:

$$
(C_v + R) p dV + C_v V dp = 0.
$$
 (8)

Учитывая, что  $C_v + R = C_p$  - молярная теплоемкость идеального газа при постоянном давлении, из (8) получим

$$
\frac{C_p}{C_v} \frac{dV}{V} + \frac{dp}{p} = 0
$$
\n(9)

Известно, что для идеального газа молярные теплоемкости  $C_n$  и  $C_v$ зависят только от числа і степеней свободы молекулы:

$$
C_p = \frac{i+2}{2}R
$$
;  $C_v = \frac{i}{2}R$ 

Следовательно, показатель  $y = \frac{C_p}{C_p}$  - постоянная для данного газа

величина. В этом случае решение дифференциального уравнения (9) имеет вид

$$
pV^{\gamma} = const \tag{11}
$$

Уравнение (11) называют уравнением адиабаты (уравнением Пуассона), а показатель  $\gamma$  - показателем адиабаты (показателем Пуассона). Если считать воздух при атмосферном давлении и комнатной температуре идеальным газом, состоящим, в основном, жестких двухатомных молекул  $(i=$  $5)$ . **ИЗ**  $TO$ теоретическое значение показателя адиабаты для воздуха

$$
\gamma = \frac{i+2}{i} = 1,4
$$
 (12)

#### ОПИСАНИЕ ЭКСПЕРИМЕНТАЛЬНОЙ УСТАНОВКИ И ПРОГРАММЫ

Основными частями экспериментальной установки (см. рис. 1а) являются баллон Б, наполненный воздухом; жидкостный (водяной) манометр М и компрессор (подключён к баллону, на рисунке 1а не показан, на рис.1 б насос). Клапан 1 (К1) соединяет баллон с атмосферой. Поперечное сечение Клапана 1 велико. При его открывании процесс установления атмосферного давления в баллоне происходит достаточно быстро. Это быстрое изменение давления происходит практически без теплообмена с окружающей средой, и процесс, происходящий с воздухом в баллоне при открывании Клапана 1 можно считать адиабатным. С помощью Клапана 2 (К2) баллон может быть соединен с компрессором, накачивающим воздух в баллон.

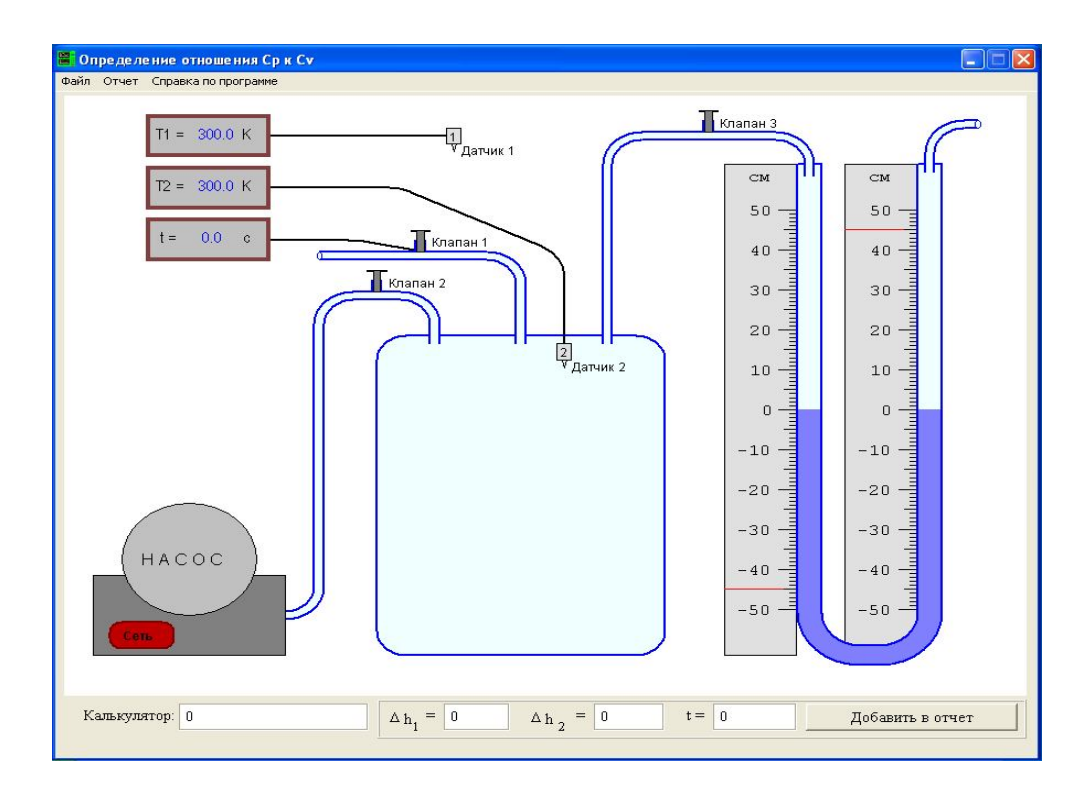

**Рис. .1 б) Главное окно программы - модельная установка**

#### **ВЫВОД РАСЧЁТНЫХ ФОРМУЛ**

Пусть с помощью компрессора накачали воздух, затем закрыли **Клапан 1**. Воздух в баллоне немного нагреется при сжатии, но через несколько минут температура воздуха в баллоне станет равной температуре *Т<sup>0</sup>* воздуха в лаборатории. Давление *p<sup>1</sup>* воздуха в баллоне при этом будет равно

$$
p_1=p_0+p',\qquad \qquad (13)
$$

где *р<sup>0</sup>* – атмосферное давление; *р' -*избыточное давление воздуха, которое можно определить по показаниям манометра.

Рассмотрим некоторое количество воздуха в баллоне вдали от клапана, занимающее объем *V1.* Если открыть на короткое время **Клапан 1**, то часть воздуха выйдет из баллона, давление станет равным атмосферному, а рассмотренное количество газа увеличит свой объем от *V1* до *V<sup>2</sup>* (процесс  $1 \rightarrow a$  на рис. 2.). Температура в баллоне понизится, так как при вытекании из баллона воздух совершает положительную работу против окружающей атмосферы за счет уменьшения своей внутренней энергии.

Считая процесс  $1 \rightarrow a$  адиабатным, из  $(4, 1)$  получим

$$
p_1 V_1^{\gamma} = p_0 V_2^{\gamma}.\tag{14}
$$

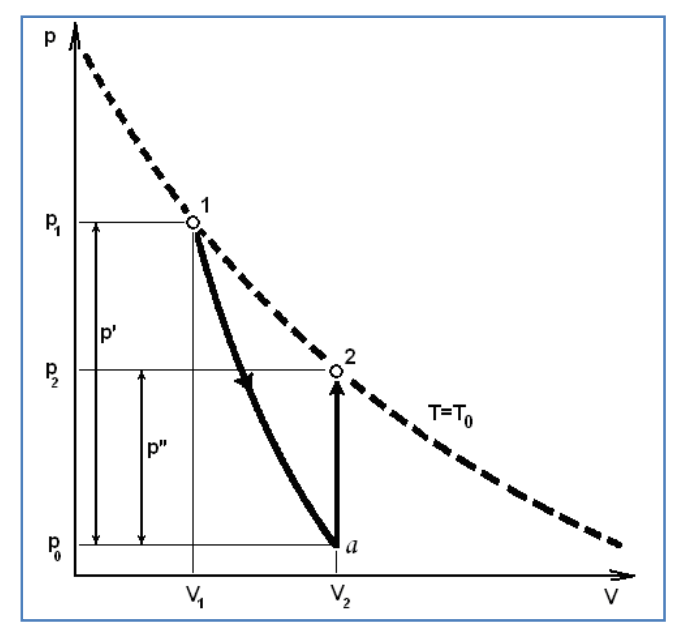

Рис. 2. Графическое изображение основных процессов в координатах давление-объем

После закрывания Клапана 1 происходит изохорное нагревание содержимого баллона до температуры  $T_0$  окружающей среды (процесс  $a \rightarrow 2$ ). При этом давление увеличивается на величину  $p''$  по сравнению с атмосферным, и становится равным

 $(15)$  $p_2=p_0+p''$ В состояниях 1 и 2 температура газа одинакова, поэтому для них применим закон Бойля-Мариотта:

$$
p_1 V_1 = p_2 V_2 \tag{16}
$$

Исключив из системы уравнений (14), (16) отношение объемов  $V_1/V_1$ , получим

$$
\frac{p_1}{p_0} = \left(\frac{p_1}{p_2}\right)^{\gamma} \tag{17}
$$

Прологарифмировав это соотношение, и использовав соотношения (13) и  $(15)$ , найлем выражение для  $\gamma$ :

$$
\gamma = \frac{\ln(p_1/p_0)}{\ln(p_1/p_2)} = \frac{\ln(1+p'/p_0)}{\ln(1+(p'-p'')/(p_0+p''))}
$$

Избыточное давление р' и р" значительно меньше атмосферного, т.е. под логарифмами в уравнении (17) стоят величины, близкие к единице.

При x << 1 имеем  $ln(1+x) \approx x$ . Пренебрегая значением р'', малым по сравнению с  $p_0$ , заменяем  $p_0+p''$  на  $p_0$  в знаменателе нижней дроби. В результате получим:

$$
\gamma \approx \frac{p'}{p'-p''}
$$
 (18)

В формулу (18) значения избыточного давления можно подставлять в любых одинаковых единицах. В этой работе удобнее всего выражать р' и р' в сантиметрах водяного столба, тогда

 $p'$  (CM BOJ, CT.) = h'JIeB (C.M) - h'IIP (CM),  $p''(cM B0A, cT.) = h''\pi B(c.M) - h''\pi p$  (cm).  $(19)$ 

Здесь *h'лев* и *h'np* - отсчеты уровней в левой и правой трубках манометра при измерении р'. Величины h''лев и h''пр определяются аналогично при измерении р". Чтобы определить р", необходимо закрыть **Клапан 1** точно в момент окончания адиабатического процесса. Трудность состоит в том, что адиабатический процесс занимает малые доли секунды, и момент его окончания неизвестен. Поэтому р" определяется следующим косвенным методом. При одинаковом начальном давлении  $p'$ , но разной длительности  $t$ открытия Клапана 1 измеряют конечное давление  $\tilde{p}$ "(t). Закономерности теплообмена между газом и окружающей средой таковы, что зависимость  $\tilde{p}$ "(t) можно приближенно описать экспоненциальной функцией вида

$$
\widetilde{p}''(t) = p'' \exp(\frac{t-\tau}{\varepsilon})
$$

где  $\tau$  - длительность адиабатного процесса,  $\varepsilon$  - постоянный коэффициент, характеризующий скорость теплообмена. Пренебрегая  $\tau$  по сравнению с  $t$ , и логарифмируя обе части (2.20), получаем

$$
\ln \widetilde{p}''(t) = \ln p'' + \frac{t}{\varepsilon}
$$

Рис. 3. Зависимость логарифма давления от времени

Поскольку  $\ln \tilde{p}$ "(t) линейно зависит от времени, и при  $t\rightarrow 0$  стремится к ln p", то точка пересечения экспериментально найденного линейного графика с вертикальной линией при t=0 позволяет найти  $\ln p''$  и определить p" (рис. 3).

# ПОРЯДОК ПРОВЕДЕНИЯ ИЗМЕРЕНИЙ

1). Часть условий проведения опыта (температура  $T_0$ , давление  $p_0$ ) заносятся в отчёт автоматически. Приборными погрешностями секундомера (

*t*) пренебрегаем, так как процессы достаточно медленные. Приборные погрешности уровней жидкости  $(\Delta h)$  в трубках манометра следует занести в отчёт самостоятельно.

2) Приведите клапаны в начальное состояние:

- **Клапан 1**, соединяющий баллон с атмосферой закрыт.
- **Клапан 2**, соединяющий баллон с компрессором закрыт.
- **Клапан 3**, соединяющий баллон с манометром открыт.

Клапан можно закрыть или открыть, щелкнув по нему "мышью".

3) Включите электропитание компрессора, щелкнув" мышью" по кнопке «сеть» на лицевой панели насоса.

4) Откройте **Клапан 2** , соединяющий баллон с компрессором, и наблюдайте за ростом давления в баллоне по водяному манометру. Накачивайте воздух в баллон до такого начального давления, при котором разница уровней в правой и левой трубках манометра *h'пр - h'лев* =(60 70)см.

5) Закройте **Клапан 2**, затем выключите насос. Учтите, что при выключенном насосе и открытом **Клапане 2** давление в баллоне медленно падает за счет утечки воздуха через насос.

6) Дождитесь, когда температура в баллоне сравняется с температурой в лаборатории. Давление при этом уменьшится, но оно должно остаться выше желаемого значения *р'*. Если это не так - подкачайте еще немного воздуха в баллон.

7) Чтобы уменьшить давление до желательного достаточно точного значения, откройте **Клапан 2**. Давление станет медленно падать из-за утечки воздуха через насос. Внимательно смотрите на манометр, и закройте **Клапан 2** как только давление опустится до нужной величины. Занесите показания манометра в поле ввода  $\Delta h_1$ под окном с установкой.

8) Откройте **Клапан 1** и закройте его через требуемое время. Рекомендуемые значения *t*: 2 *сек*; 4 *сек*; 6 *сек*; 8 *сек*; 10 *сек.* Прошедшее время отображается на секундомере. Занесите реальное время t, в течение которого был открыт клапан, в соответствующее поле ввода.

9) Дождитесь, когда температура в баллоне сравняется с температурой в лаборатории. Занесите показания манометра  $\Delta h$ , в соответствующее поле ввода и нажмите кнопку "Добавить в отчет".

10) Откройте **Клапан 1***.*

Повторите эксперимент не менее 5 раз при одном и том же уровне начального давления и различных временах t.

После этого откройте форму отчета, выбрав пункт "Отчет" основного меню программы, заполните форму и закройте ее. Сохраните отчет, выбрав пункт "Файл | Сохранить отчет" основного меню.

**Внимание!** Накачивать воздух в баллон следует медленно, чтобы избежать значительного повышения температуры. Кроме того, надо следить, чтобы нижний уровень жидкости не достиг красной риски – при достижении этого давления автоматически сбрасывается предохранительный клапан.

### ПОРЯДОК ПРОВЕДЕНИЯ РАСЧЕТОВ

- 1. По полученным данным методом наименьших квадратов автоматически проводится прямая  $\ln \tilde{p}''(t) = a t + b$  и вычисляются её параметры *а* и *b*.
- 2. По этим параметрам найти наиболее вероятное значение  $\ln p''$  (см. рис. 3.) и вычислить по нему р".
- 3. Найти отношение  $p''$ к  $p'$  (Как найти  $p'$  по полученным данным?)
- 4. Вычислить  $\gamma$  по формуле (18). Непосредственно в пунктах ввода можно пользоваться выражениями типа exp(2.86) или 60/(60-17.46)
- 5. Вычислить погрешность нахождения р'по формуле

$$
\Delta p' = \sqrt{2} \, \Delta h \tag{21}
$$

Почему используется такая формула для погрешности?

6. По погрешностям коэффициентов при проведении графика оценить погрешность

 $\Delta$  (ln p'') и вычислить погрешность p'' по формуле

$$
\Delta p'' = p'' \Delta(\ln p''). \tag{22}
$$

7. Найти относительную и абсолютную погрешности нахождения  $\gamma$ :

$$
\delta \gamma = \frac{p''}{p' - p''} \sqrt{\left(\frac{\Delta p'}{p'}\right)^2 + \left(\frac{\Delta p''}{p''}\right)^2}, \Delta \gamma = \delta \gamma \cdot \gamma
$$

- 8. Выписать доверительные интервалы для экспериментальных значений р', р" и
- $\gamma$  .
- 9. Проверить, попадает ли теоретическое значение  $\gamma$  (12) в найденный доверительный интервал.

# ВОПРОСЫ И ЗАДАНИЯ ДЛЯ САМОКОНТРОЛЯ

- 1. В каких единицах измеряются в системе СИ давление, объем, температура, молярные теплоемкости?
- 2. Что такое молярные теплоемкости  $C_n$  и  $C_n$ ?
- 3. Чем молярная теплоемкость отличается от удельной, удельная от полной?
- 4. Что такое адиабатный процесс?
- 5. Что такое закон Бойля-Мариотта, какой процесс он описывает?
- 6. Изобразите и координатах  $p V$  изохорное охлаждение, изобарное нагревание, изотермическое и адиабатическое расширение, начинающиеся из одного начального состояния.
- 7. Как найти бесконечно малое изменение внутренней энергии и бесконечно малую работу, совершаемую идеальным газом в некотором термодинамическом процессе?
- 8. Как связаны молярные теплоемкости  $C_n$  и  $C_v$ , с числом степеней свободы молекулы і? Каково теоретическое значение  $\gamma$ ?
- 9. Что такое уравнение Пуассона?
- 10. Как изменяется давление некоторого количества воздуха при адиабатном увеличении его объема в два раза?
- 11. Какие физические законы и определения использованы при выводе уравнения адиабатного процесса?
- 12. Какие предположения были сделаны при выводе формулы (18), с какой точностью они выполнены?
- 13. Каково отношение  $p^{\prime}$ ?
- 14. Из каких элементов состоит лабораторная установка?
- 15. Что такое внутренняя энергия идеального газа, как она ведет себя в адиабатическом процессе  $1 \rightarrow a$ ?
- 16. Из какого графика в данной работе находится второе избыточное давление р" и почему?
- 17. Какие процессы происходят с газом в используемой установке при открытом Клапане 1, если клапан держать открытым 10 секунд?
- 18. Изобразите в координатах давление-объем все происходящее с некоторым количеством воздуха в баллоне при проведении лабораторной работы.
- 19. Как теплообмен в процессе «адиабатного» расширения влияет на график  $1 \rightarrow a$  (см. рис. 2.) и на окончательный результат работы?
- 20. Какая кинетическая энергия приходится на одну степень свободы молекулы в тепловом равновесии при температуре Т?
- 21. Докажите, что для одного моля газа  $C_n C_v = R$ .
- 22. Из каких основных компонентов состоит сухой воздух?

## **ЛИТЕРАТУРА**

- 1. Савельев И.В. Курс общей физики. Т.1. М.: «Наука», 1982.
- 2. Савельев И.В. Курс общей физики. Т.2. М.: «Наука», 1978.
- 3. Савельев И.В. Курс общей физики. Т.3. М.: «Наука», 1979.
- 4. Тихомиров Ю.В. Лабораторные работы. По курсу физики с компьютерными моделями. Москва, 2002.
- 5. Монахов В.В., Кожедуб А.В. Кафедра вычислительной математики СПбГУ, 2002.

## ПРИЛОЖЕНИЕ 1 ФИЗИЧЕСКИЕ КОНСТАНТЫ

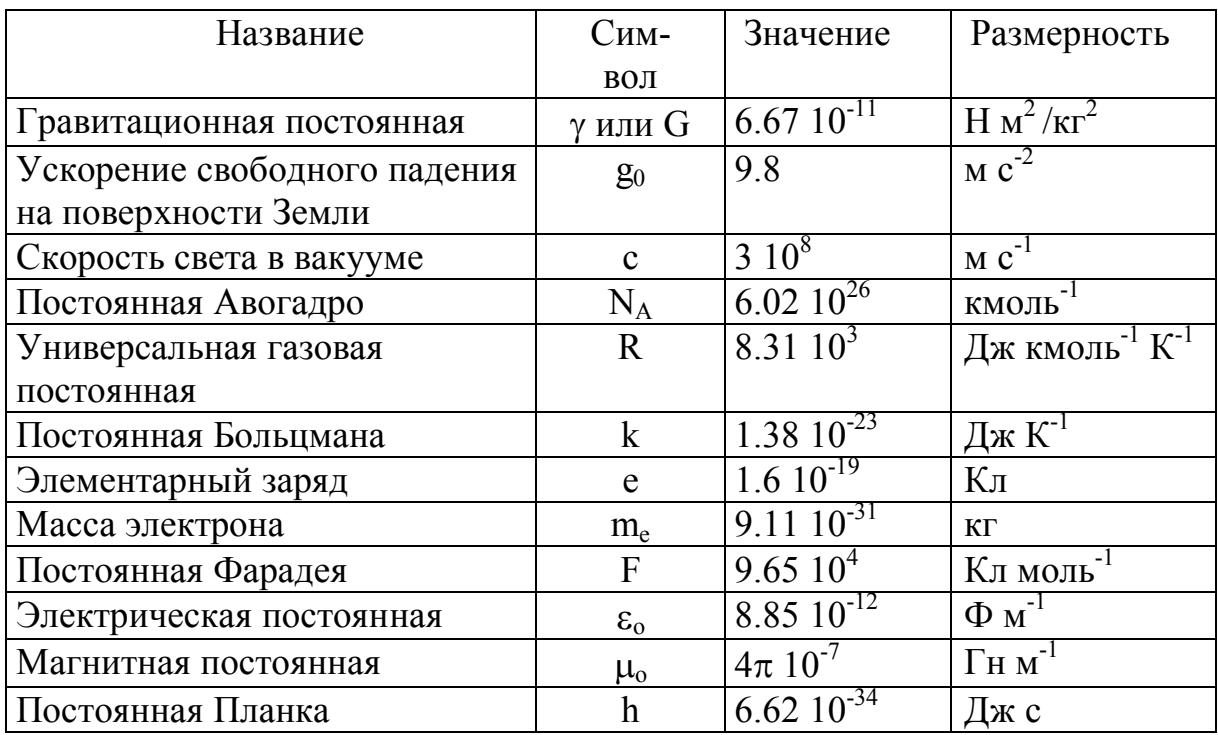

## ПРИЛОЖЕНИЕ 2 ПРИСТАВКИ И МНОЖИТЕЛИ для образования десятичных кратных и дольных единиц

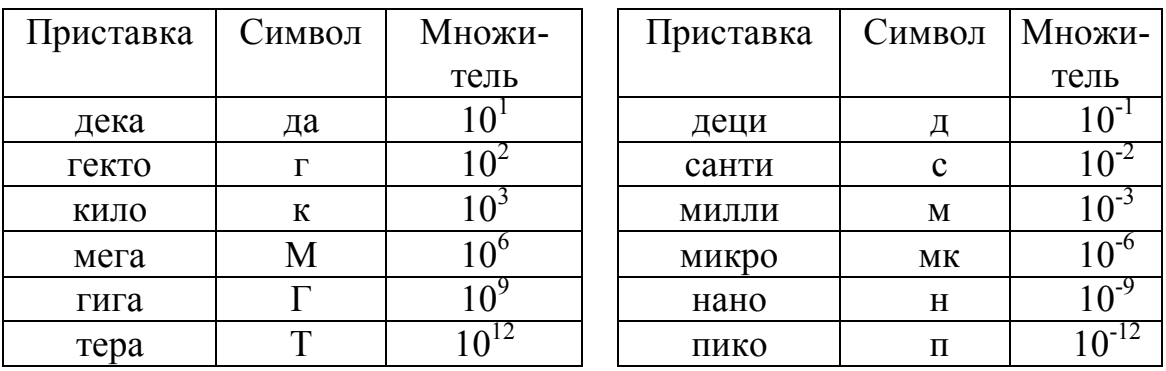

## **ОГЛАВЛЕНИЕ**

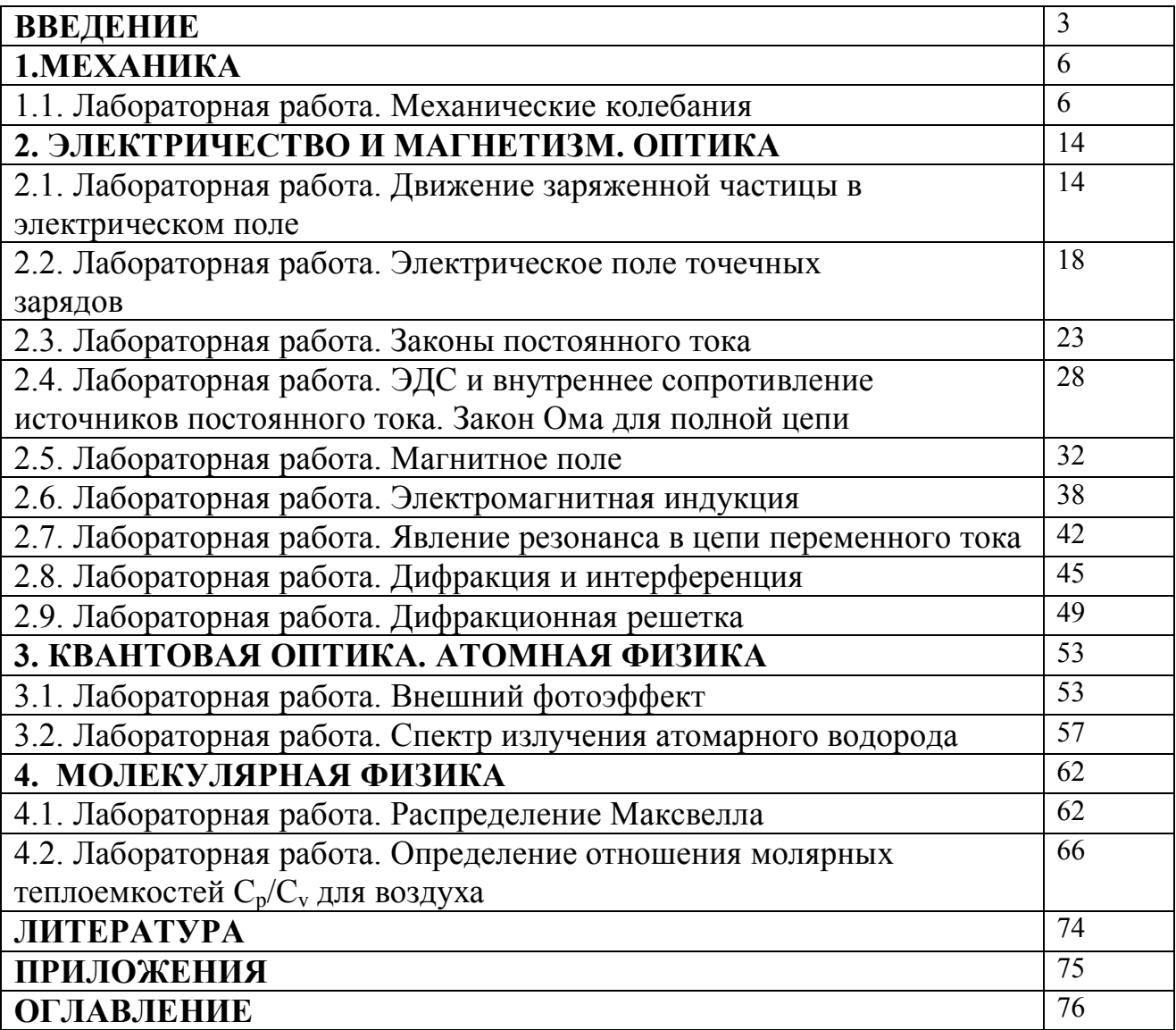